# Package 'glmnetr'

# July 12, 2024

Title Nested Cross Validation for the Relaxed Lasso and Other Machine Learning Models

Version 0.5-2

Date 2024-07-10

**Depends**  $R (= 3.4.0)$ 

Suggests R.rsp

VignetteBuilder R.rsp

Imports glmnet, survival, Matrix, xgboost, smoof, mlrMBO, ParamHelpers, randomForestSRC, rpart, torch, aorsf, DiceKriging, rgenoud

ByteCompile Yes

Author Walter K Kremers [aut, cre] (<<https://orcid.org/0000-0001-5714-3473>>), Nicholas B Larson [ctb]

Maintainer Walter K Kremers <kremers.walter@mayo.edu>

Description Cross validation informed Relaxed LASSO, Artificial Neural Network (ANN), gradient boosting machine ('xgboost'), Random Forest ('RandomForestSRC'), Oblique Random Forest ('aorsf'), Recursive Partitioning ('RPART') or step wise regression models are fit. Cross validation leave out samples (leading to nested cross validation) or bootstrap out-of-bag samples are used to evaluate and compare performances between these models with results presented in tabular or graphical means. Calibration plots can also be generated, again based upon (outer nested) cross validation or bootstrap leave out (out of bag) samples. For some datasets, for example when the design matrix is not of full rank, 'glmnet' may have very long run times when fitting the relaxed lasso model, from our experience when fitting Cox models on data with many predictors and many patients, making it difficult to get solutions from either glmnet() or cv.glmnet(). This may be remedied by using the 'path=TRUE' option when calling glmnet() and cv.glmnet(). Within the glmnetr package the approach of path=TRUE is taken by default. When fitting not a relaxed lasso model but an elastic-net model, then the Rpackages 'nestedcv' <[https:](https://cran.r-project.org/package=nestedcv) [//cran.r-project.org/package=nestedcv](https://cran.r-project.org/package=nestedcv)>, 'glmnetSE' <[https://cran.r-project.org/](https://cran.r-project.org/package=glmnetSE) [package=glmnetSE](https://cran.r-project.org/package=glmnetSE)> or others may provide greater functionality when performing a nested CV.

Use of the 'glmnetr' has many similarities to the 'glmnet' package and it is recommended that the user of 'glmnetr' also become familiar with the 'glmnet' package <<https://cran.r-project.org/package=glmnet>>, with the ``An Introduction to 'glmnet''' and ``The Relaxed Lasso'' being especially useful in this regard.

# License GPL-3

NeedsCompilation no

Copyright Mayo Foundation for Medical Education and Research

RoxygenNote 7.3.1

Encoding UTF-8

Repository CRAN

Date/Publication 2024-07-12 14:20:02 UTC

# **Contents**

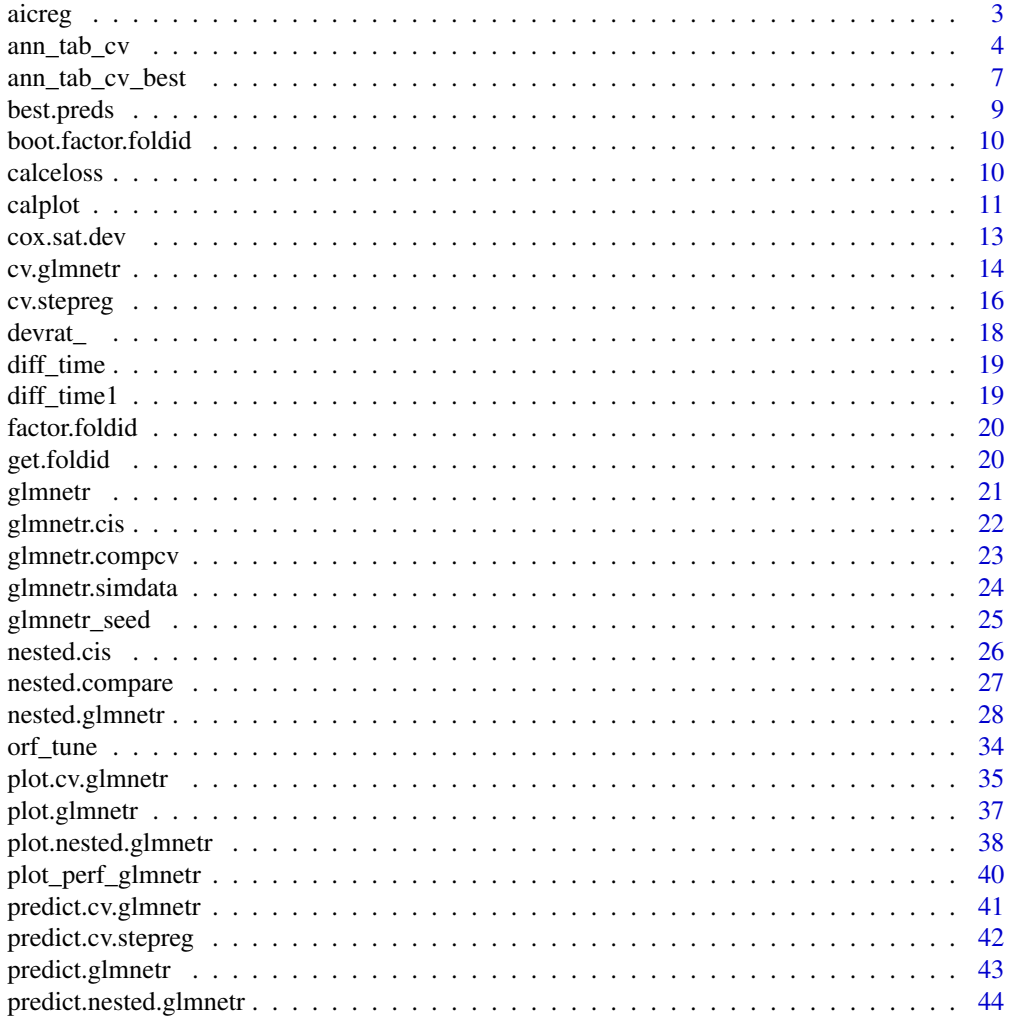

#### <span id="page-2-0"></span>aicreg  $\sim$  3

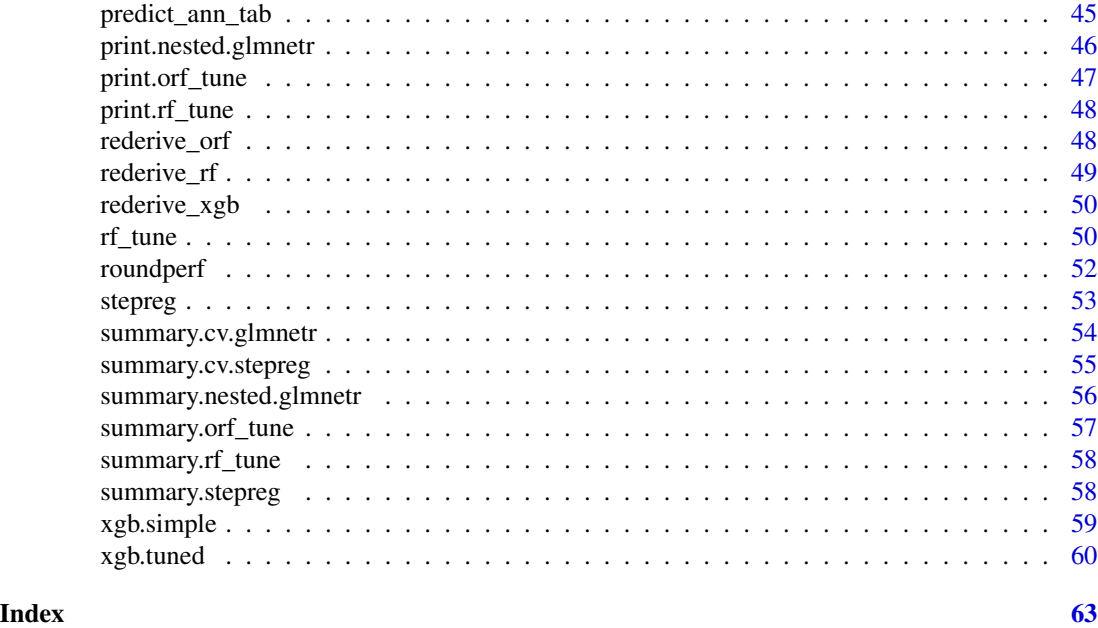

<span id="page-2-1"></span>

aicreg *Identify model based upon AIC criteria from a stepreg() putput*

# Description

Identify model based upon AIC criteria from a stepreg() putput

# Usage

```
aicreg(
  xs,
  start,
  y_-,event,
  steps_n = steps_n,
  family = family,
  object = NULL,track = <math>0</math>)
```
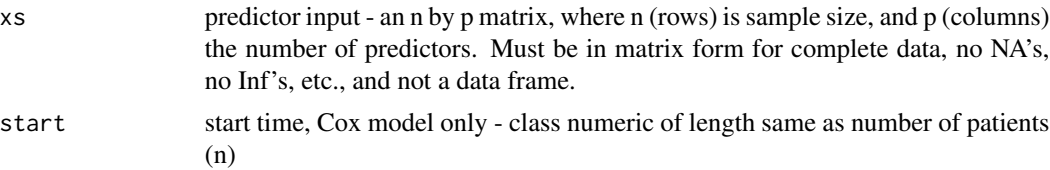

<span id="page-3-0"></span>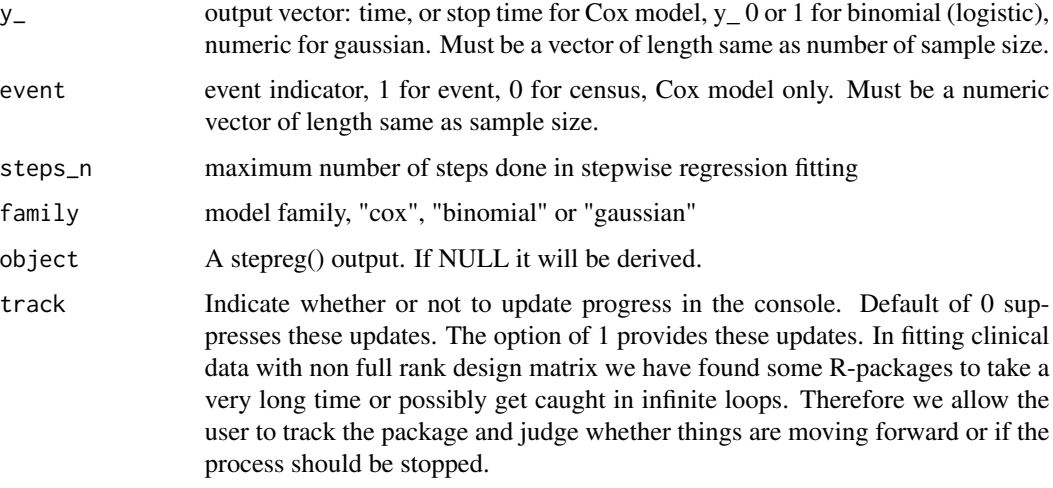

The identified model in form of a glm() or coxph() output object, with an entry of the stepreg() output object.

#### See Also

[stepreg](#page-52-1) , [cv.stepreg](#page-15-1) , [nested.glmnetr](#page-27-1)

#### Examples

```
set.seed(18306296)
sim.data=glmnetr.simdata(nrows=100, ncols=100, beta=c(0,1,1))
# this gives a more intersting case but takes longer to run
xs=sim.data$xs
# this will work numerically
xs=sim.data$xs[,c(2,3,50:55)]
y_=sim.data$yt
event=sim.data$event
cox.aic.fit = aicreg(xs, NULL, y_, event, family="cox", steps_n=40)
summary(cox.aic.fit)
y_=sim.data$yt
norm.aic.fit = aicreg(xs, NULL, y_, NULL, family="gaussian", steps_n=40)
summary(norm.aic.fit)
```
<span id="page-3-1"></span>ann\_tab\_cv *Fit an Artificial Neural Network model on "tabular" provided as a matrix, optionally allowing for an offset term*

ann\_tab\_cv 5

#### Description

Fit an Artificial Neural Network model for analysis of "tabular" data. The model has two hidden layers where the number of terms in each layer is configurable by the user. The activation function can also be switched between relu() (default) gelu() or sigmoid(). Optionally an offset term may be included. Model "family" may be "cox" to fit a generalization of the Cox proportional hazards model, "binomial" to fit a generalization of the logistic regression model and "gaussian" to fit a generalization of linear regression model for a quantitative response. See the corresponding vignette for examples.

#### Usage

```
ann_tab_cv(
 myxs,
 mystart = NULL,
 myy,
 myevent = NULL,myoffset = NULL,
  family = "binomial",
  fold_n = 5,
  epochs = 200,eppr = 40,
  lenz1 = 16,
  lenz2 = 8,
  actv = 1,
 drpot = \theta,
 my1r = 0.005,
 wd = 0,
  11 = 0,lasso = 0,lscale = 5,scale = 1,
  resetlw = 1,
 minloss = 1,
  gotoend = 0,
  seed = NULL,
  foldid = NULL
)
```
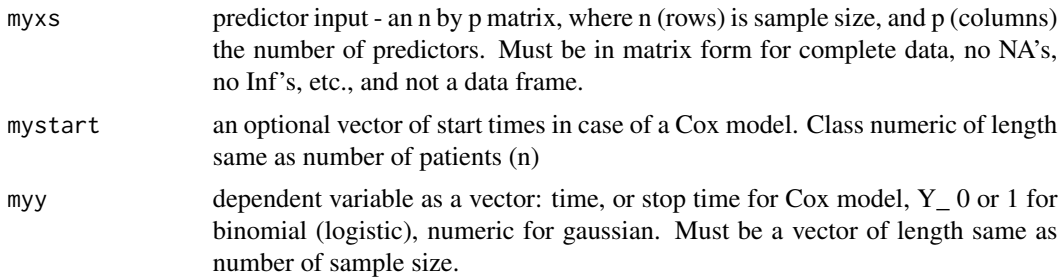

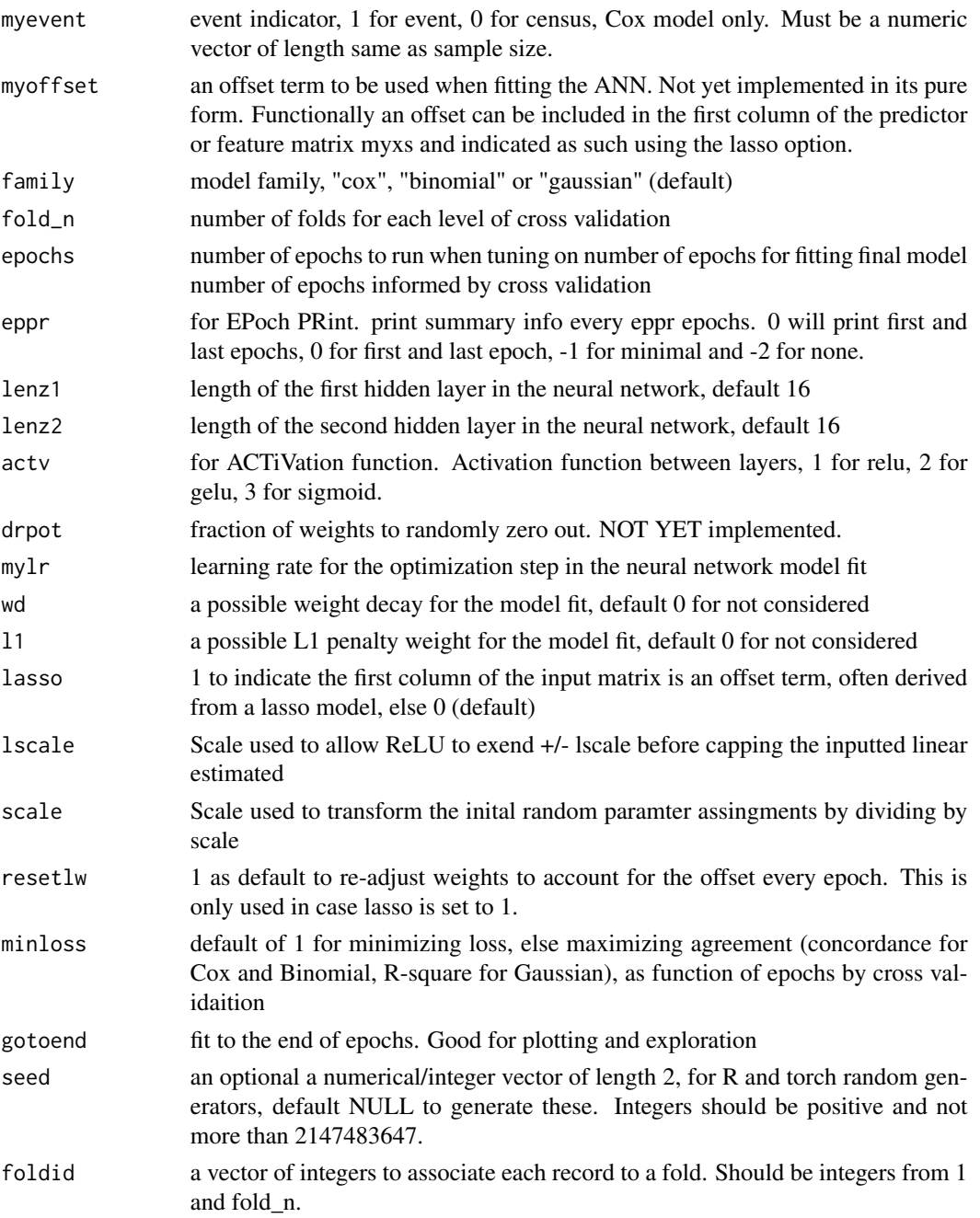

an artificial neural network model fit

# Author(s)

Walter Kremers (kremers.walter@mayo.edu)

<span id="page-6-0"></span>ann\_tab\_cv\_best 7

#### See Also

[ann\\_tab\\_cv\\_best](#page-6-1) , [predict\\_ann\\_tab](#page-44-1), [nested.glmnetr](#page-27-1)

<span id="page-6-1"></span>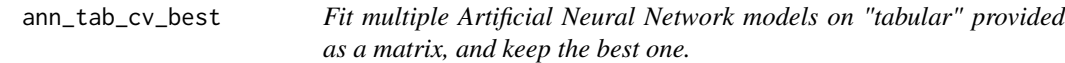

# Description

Fit an multiple Artificial Neural Network models for analysis of "tabular" data using ann\_tab\_cv() and select the best fitting model according to cross validaiton.

#### Usage

```
ann_tab_cv_best(
 myxs,
 mystart = NULL,
 myy,
 myevent = NULL,
 myoffset = NULL,
  family = "binomial",
  fold_n = 5,
  epochs = 200,eppr = 40,
  lenz1 = 32,
  lenz2 = 8,
  actv = 1,
  drpot = \theta,
 my1r = 0.005,
 wd = 0,
 11 = 0,
  lasso = 0,lscale = 5,scale = 1,
  resetlw = 1,
 minloss = 1,
  gotoend = 0,
 bestof = 10,
  seed = NULL,foldid = NULL
)
```
#### Arguments

myxs predictor input - an n by p matrix, where n (rows) is sample size, and p (columns) the number of predictors. Must be in matrix form for complete data, no NA's, no Inf's, etc., and not a data frame.

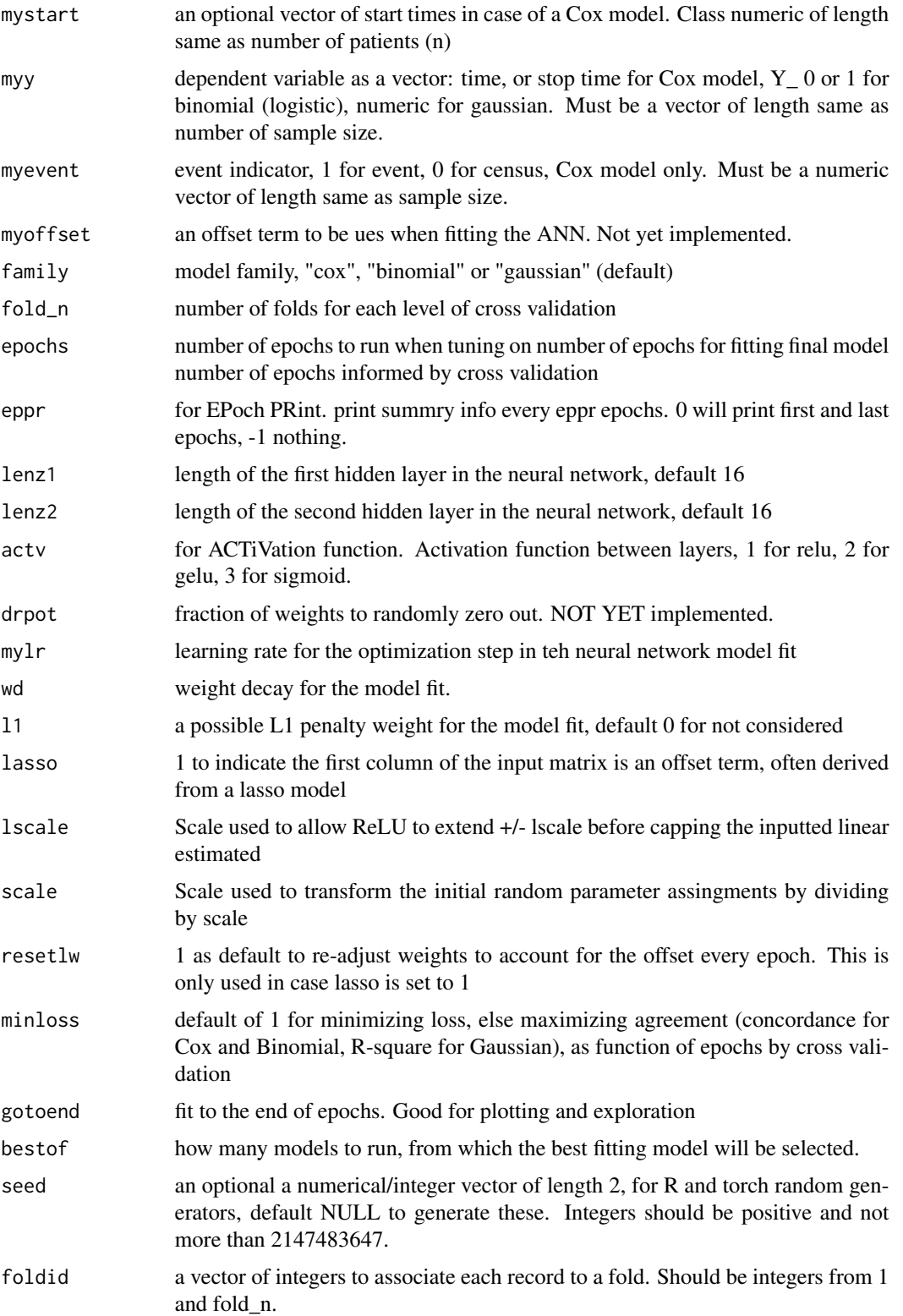

#### <span id="page-8-0"></span>best.preds 9

# Value

an artificial neural network model fit

# Author(s)

Walter Kremers (kremers.walter@mayo.edu)

# See Also

[ann\\_tab\\_cv](#page-3-1) , [predict\\_ann\\_tab](#page-44-1), [nested.glmnetr](#page-27-1)

best.preds *Get the best models for the steps of a stepreg() fit*

# Description

Get the best models for the steps of a stepreg() fit

# Usage

best.preds(modsum, risklist)

# Arguments

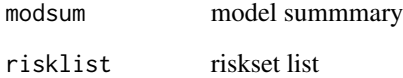

# Value

best predictors at each step of a stepwise regression

# See Also

[stepreg](#page-52-1) , [cv.stepreg](#page-15-1) , [nested.glmnetr](#page-27-1)

<span id="page-9-0"></span>boot.factor.foldid *Generate foldid's by 0/1 factor for bootstrap like samples where unique option between 0 and 1*

# Description

Generate foldid's by 0/1 factor for bootstrap like samples where unique option between 0 and 1

#### Usage

boot.factor.foldid(event, fraction)

# Arguments

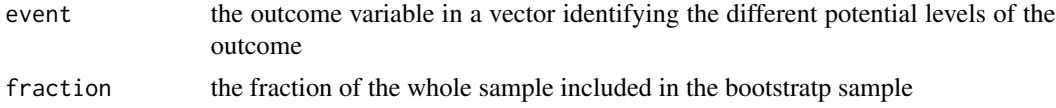

#### Value

foldid's in a vector the same length as event

#### See Also

[get.foldid](#page-19-1) , [nested.glmnetr](#page-27-1)

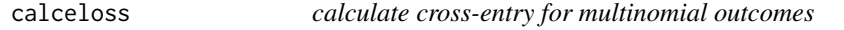

#### Description

calculate cross-entry for multinomial outcomes

#### Usage

calceloss(xx, yy)

# Arguments

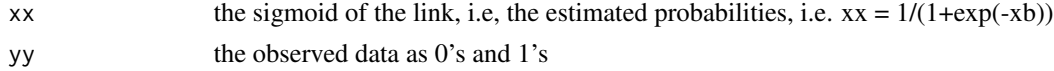

#### Value

the cross-entropy on a per observation basis

<span id="page-10-1"></span><span id="page-10-0"></span>calplot *Construct calibration plots for a nested.glmnetr output object*

#### Description

Using k-fold cross validation this function constructs calibration plots for a nested.glmnetr output object. Each hold out subset of the k-fold cross validation is regressed on the x\*beta predicteds based upon the model fit using the non-hold out data using splines. This yields k spline functions for evaluating model performance. These k spline functions are averaged to provide an overall model calibration. Standard deviations of the k spline fits are also calculated as a function of the predicted X\*beta, and these are used to derive and plot approximate 95 (mean  $+/- 2$  \* SD/sqrt(k)). Because regression equations can be unreliable when extrapolating beyond the data range used in model derivation, we display this overall calibration fit and CIs with solid lines only for the region which lies within the ranges of the predicted  $x^*$  betas for all the k leave out sets. The spline fits are made using the same framework as in the original machine learning model fits, i.e. one of "cox", "binomial" or "gaussian"family. For the "cox" famework the pspline() funciton is used, and for the "binomial" and "gaussian" frameworks the ns() function is used. Predicted  $X^*$  betas beyond the range of any of the hold out sets are displayed by dashed lines to reflect the lessor certainty when extrapolating even for a single hold out set.

#### Usage

```
calplot(
  object,
  wbeta = NULL,
  df = 3.
  resample = NULL,
  usefold = 1,
  plot = 1,
  plotfold = 0,
  plothr = 0,
  knottype = 1,
  trim = 0,
  vref = 0,
  xlim = NULL,ylim = NULL,
  xlab = NULL,
  ylab = NULL,col.term = 1,
  col.se = 2,rug = 1,
  seed = NULL,
  cv = NULL,fold = NULL,...
)
```
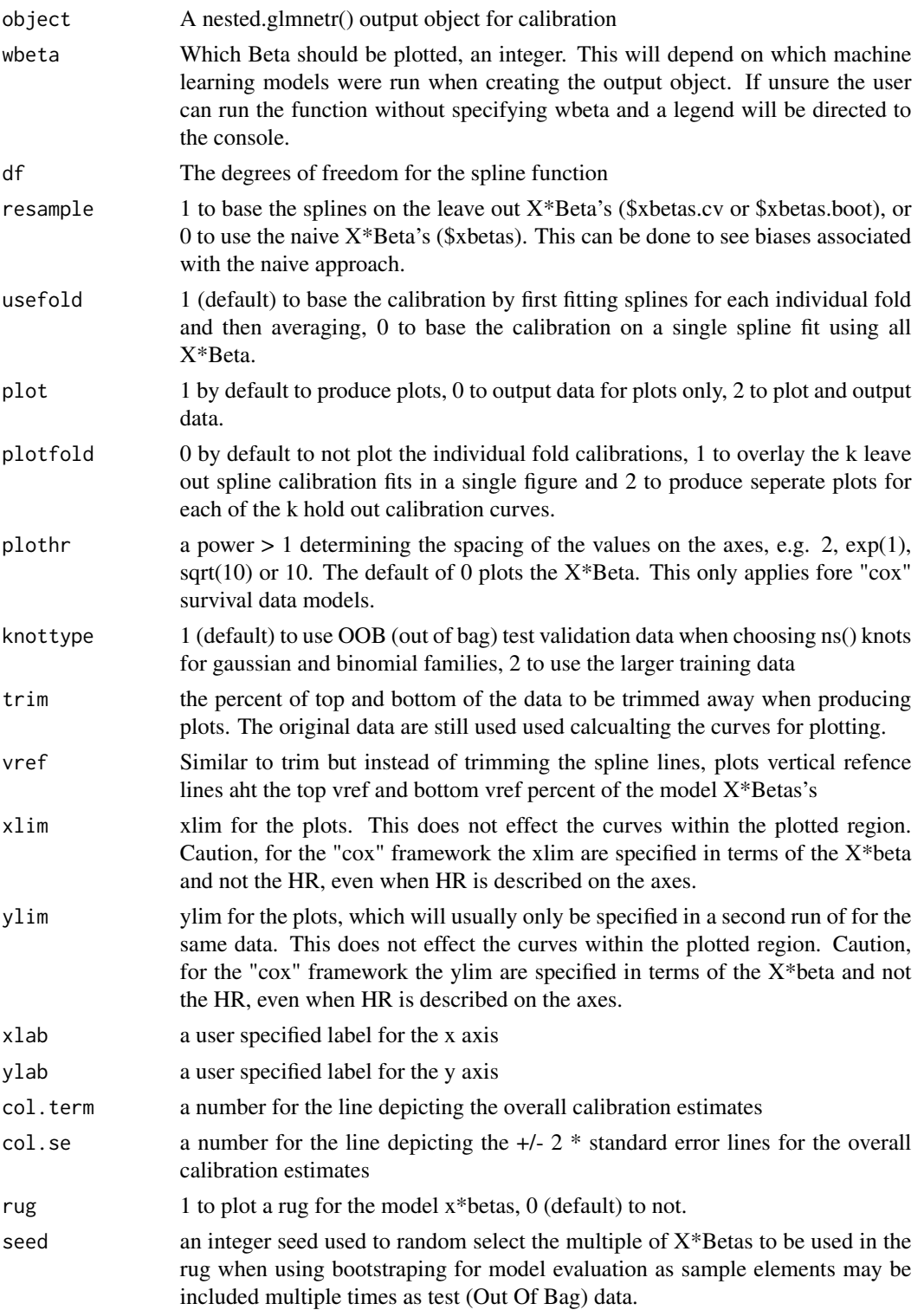

#### <span id="page-12-0"></span>cox.sat.dev 13

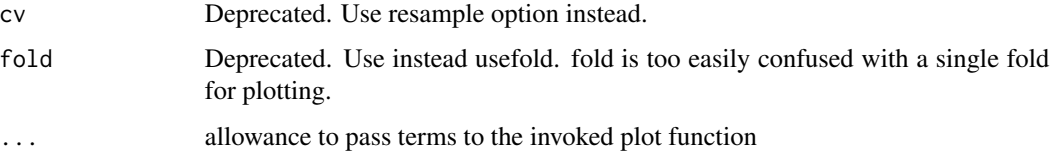

#### Details

Optionally, for comparison, the program can fit a spline based upon the predicted  $x^*$  betas ignoring the cross validation structure, or one can fit a spline using the x\*betas calculated using the model based upon all data.

#### Value

Calibration plots are returned by default, and optionally data for plots are output to a list.

#### Author(s)

Walter Kremers (kremers.walter@mayo.edu)

#### See Also

[plot.nested.glmnetr](#page-37-1) , [summary.nested.glmnetr](#page-55-1) , [nested.glmnetr](#page-27-1)

cox.sat.dev *Calculate the CoxPH saturated log-likelihood*

#### Description

Calculate the saturated log-likelihood for the Cox model using both the Efron and Breslow approximations for the case where all ties at a common event time have the same weights  $(exp(X*B))$ . For the simple case without ties the saturated log-likelihood is 0 as the contribution to the log-likelihood at each event time point can be made arbitrarily close to 1 by assigning a much larger weight to the record with an event. Similarly, in the case of ties one can assign a much larger weight to be associated with one of the event times such that the associated record contributes a 1 to the likelihood. Next one can assign a very large weight to a second tie, but smaller than the first tie considered, and this too will contribute a 1 to the likelihood. Continuing in this way for this and all time points with ties, the partial log-likelihood is 0, just like for the no-ties case. Note, this is the same argument with which we derive the log-likelihood of 0 for the no ties case. Still, to be consistent with others we derive the saturated log-likelihood with ties under the constraint that all ties at each event time carry the same weights.

#### Usage

 $\cos.\text{sat.}$ dev $(y_-, e_-)$ 

<span id="page-13-0"></span>14 cv.glmnetr

# Arguments

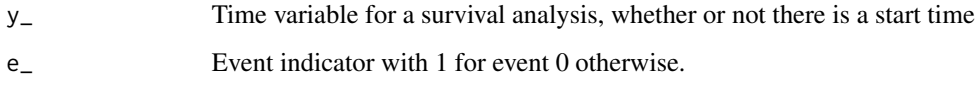

# Value

Saturated log likelihood for the Efron and Breslow approximations.

# See Also

[nested.glmnetr](#page-27-1)

<span id="page-13-1"></span>cv.glmnetr *Get a cross validation informed relaxed lasso model fit.*

#### Description

Derive a relaxed lasso model and identifies hyperparameters, i.e. lambda and gamma, which give the best bit using cross validation. It is analogous to the cv.glmnet() function of the 'glmnet' package, but handles cases where glmnet() may run slowly when using the relaxed=TRUE option.

# Usage

```
cv.glmnetr(
  xs,
  start = NULL,
 y_-,event = NULL,family = "gaussian",
  lambda = NULL,gamma = c(0, 0.25, 0.5, 0.75, 1),
  folds_n = 10,
  limit = 2,fine = 0,
  track = \theta,
  seed = NULL,
  foldid = NULL,ties = "efron",
  stratified = 1,
  time = NULL,
  ...
)
```
# cv.glmnetr 15

# Arguments

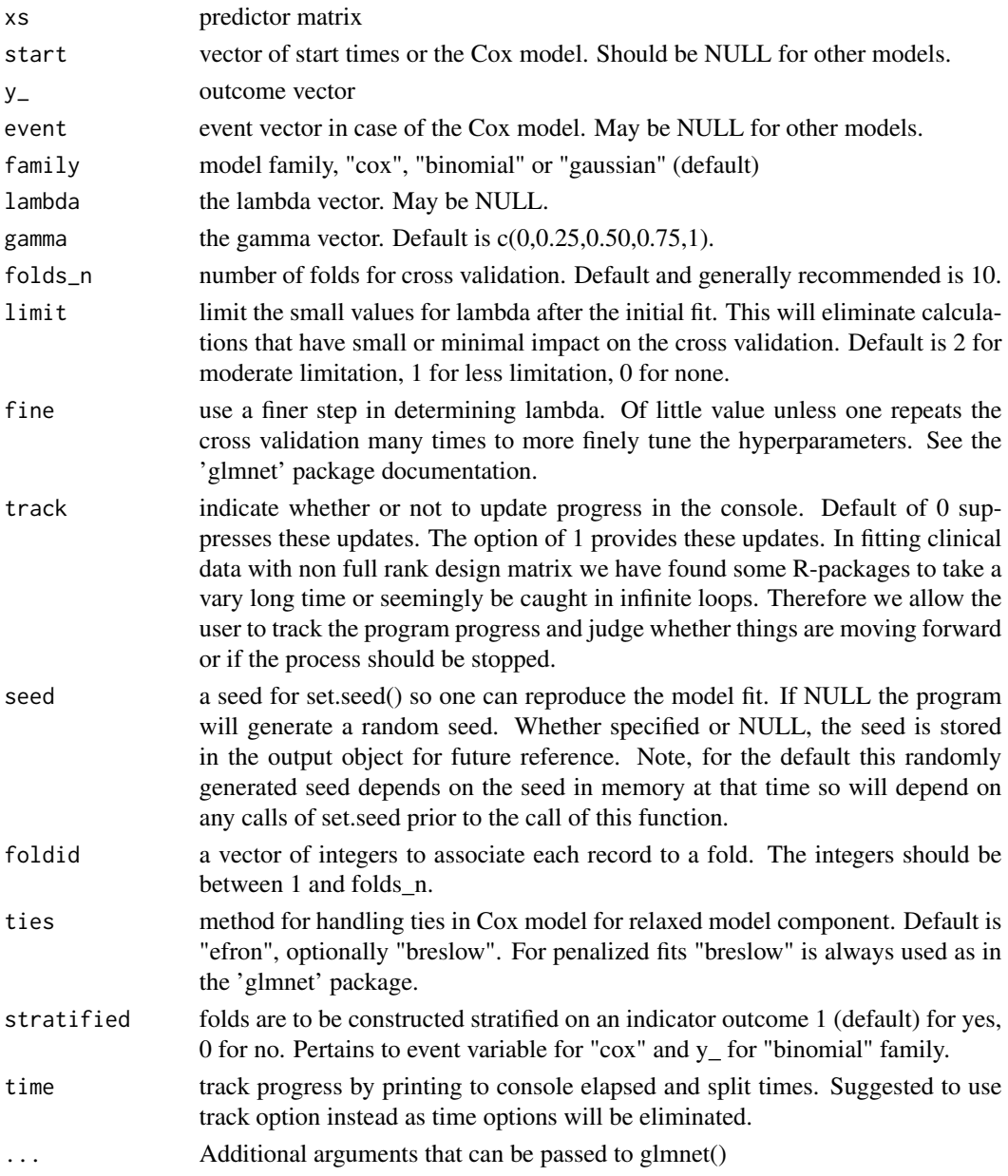

# Details

This is the main program for model derivation. As currently implemented the package requires the data to be input as vectors and matrices with no missing values (NA). All data vectors and matrices must be numerical. For factors (categorical variables) one should first construct corresponding numerical variables to represent the factor levels. To take advantage of the lasso model, one can use one hot coding assigning an indicator for each level of each categorical variable, or creating as well other contrasts variables suggested by the subject matter.

#### <span id="page-15-0"></span>16 cv.stepreg

# Value

A cross validation informed relaxed lasso model fit.

#### Author(s)

Walter Kremers (kremers.walter@mayo.edu)

#### See Also

[summary.cv.glmnetr](#page-53-1) , [predict.cv.glmnetr](#page-40-1) , [glmnetr](#page-20-1) , [nested.glmnetr](#page-27-1)

#### Examples

```
# set seed for random numbers, optionally, to get reproducible results
set.seed(82545037)
sim.data=glmnetr.simdata(nrows=100, ncols=100, beta=NULL)
xs=sim.data$xs
y_=sim.data$y_
event=sim.data$event
# for this example we use a small number for folds_n to shorten run time
cv.glmnetr.fit = cv.glmnetr(xs, NULL, y_, NULL, family="gaussian", folds_n=3, limit=2)
plot(cv.glmnetr.fit)
plot(cv.glmnetr.fit, coefs=1)
summary(cv.glmnetr.fit)
```
<span id="page-15-1"></span>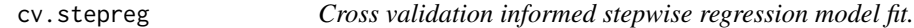

# Description

Cross validation informed stepwise regression model fit.

#### Usage

```
cv.stepreg(
 xs_cv,
  start_cv = NULL,
  y_cv,
  event_cv,
  family = "cox",
  steps_n = 0,
  folds_n = 10,
  method = "loglik".seed = NULL,
  foldid = NULL,
  stratified = 1,
  track = \theta)
```
#### <span id="page-16-0"></span>cv.stepreg and the contract of the contract of the contract of the contract of the contract of the contract of the contract of the contract of the contract of the contract of the contract of the contract of the contract of

# Arguments

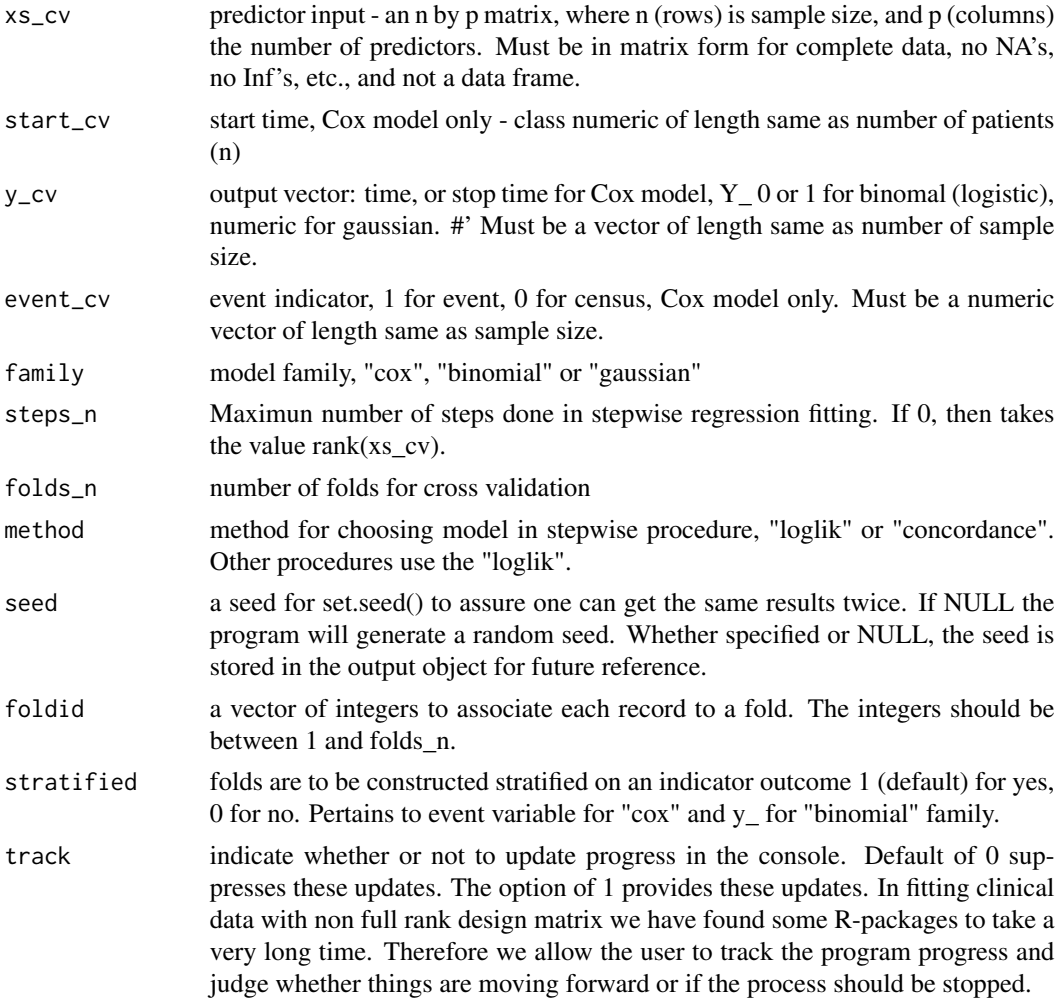

# Value

cross validation infomred stepwise regression model fit tuned by number of model terms or p-value for inclusion.

#### See Also

[predict.cv.stepreg](#page-41-1) , [summary.cv.stepreg](#page-54-1), [stepreg](#page-52-1) , [aicreg](#page-2-1) , [nested.glmnetr](#page-27-1)

# Examples

```
set.seed(955702213)
sim.data=glmnetr.simdata(nrows=1000, ncols=100, beta=c(0,1,1))
# this gives a more interesting case but takes longer to run
xs=sim.data$xs
# this will work numerically as an example
```
<span id="page-17-0"></span>18 devrat\_

```
xs=sim.data$xs[,c(2,3,50:55)]
dim(xs)
y_=sim.data$yt
event=sim.data$event
# for this example we use small numbers for steps_n and folds_n to shorten run time
cv.stepreg.fit = cv.stepreg(xs, NULL, y_, event, steps_n=10, folds_n=3, track=0)
summary(cv.stepreg.fit)
```
devrat\_ *Calculate deviance ratios for CV based*

#### Description

Calculate deviance ratios for individual folds and collectively. Calculations are based upon the average -2 Log Likelihoods calculated on each leave out test fold data for the models trained on the other (K-1) folds.

# Usage

devrat\_(m2.ll.mod, m2.ll.null, m2.ll.sat, n\_\_)

# Arguments

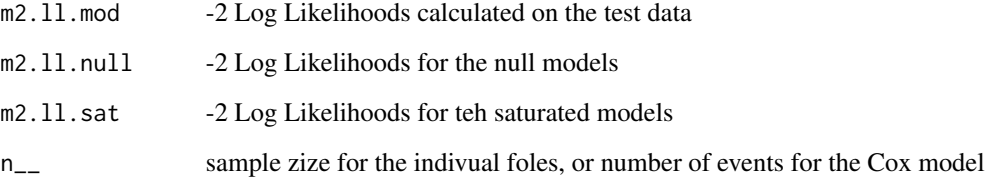

# Value

a list with devrat.cv for the deviance ratios for the indivual folds, and devrat, a single collective deviance ratio

# See Also

[nested.glmnetr](#page-27-1)

<span id="page-18-1"></span><span id="page-18-0"></span>

#### Description

Output to console the elapsed and split times

# Usage

diff\_time(time\_start = NULL, time\_last = NULL)

#### Arguments

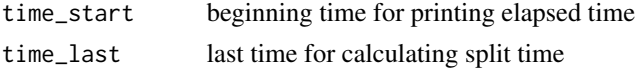

# Value

Time of program invocation

#### See Also

[diff\\_time](#page-18-1) , [nested.glmnetr](#page-27-1)

#### Examples

time\_start = diff\_time() time\_last = diff\_time(time\_start) time\_last = diff\_time(time\_start,time\_last) time\_last = diff\_time(time\_start,time\_last)

diff\_time1 *Get elapsed time in c(hour, minute, secs)*

# Description

Get elapsed time in c(hour, minute, secs)

# Usage

diff\_time1(time1, time2)

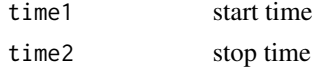

Returns a vector of elapsed time in (hour, minute, secs)

#### See Also

[diff\\_time](#page-18-1)

<span id="page-19-2"></span>factor.foldid *Generate foldid's by factor levels*

# Description

Generate foldid's by factor levels

# Usage

factor.foldid(event, fold\_n = 10)

# Arguments

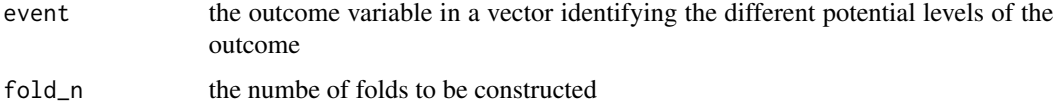

#### Value

foldid's in a vector the same length as event

# See Also

[get.foldid](#page-19-1) , [nested.glmnetr](#page-27-1)

<span id="page-19-1"></span>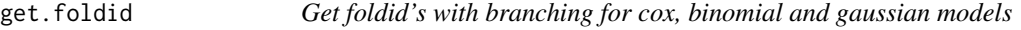

# Description

Get foldid's with branching for cox, binomial and gaussian models

# Usage

```
get.foldid(y_, event, family, folds_n, stratified = 1)
```
<span id="page-19-0"></span>

#### <span id="page-20-0"></span>glmnetr 21

# Arguments

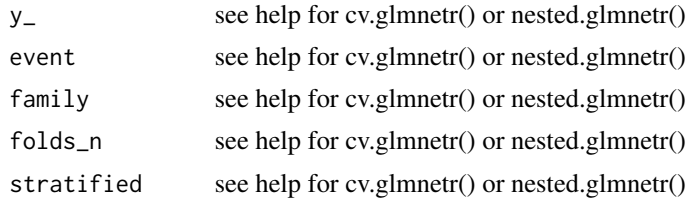

# Value

A numeric vector with foldid's for use in a cross validation

# See Also

[factor.foldid](#page-19-2) , [nested.glmnetr](#page-27-1)

<span id="page-20-1"></span>glmnetr *Fit relaxed part of lasso model*

# Description

Derive the relaxed lasso fits and optionally calls glmnet() to derive the fully penalized lasso fit.

#### Usage

```
glmnetr(
 xs_tmp,
  start_tmp,
 y_tmp,
  event_tmp,
  family = "cox",lambda = NULL,gamma = c(0, 0.25, 0.5, 0.75, 1),
 object = NULL,
  track = 0,ties = "efron",
  time = NULL,
  ...
\mathcal{L}
```
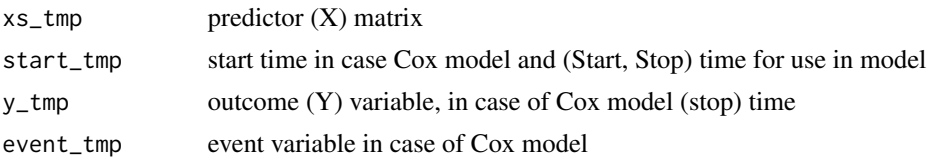

<span id="page-21-0"></span>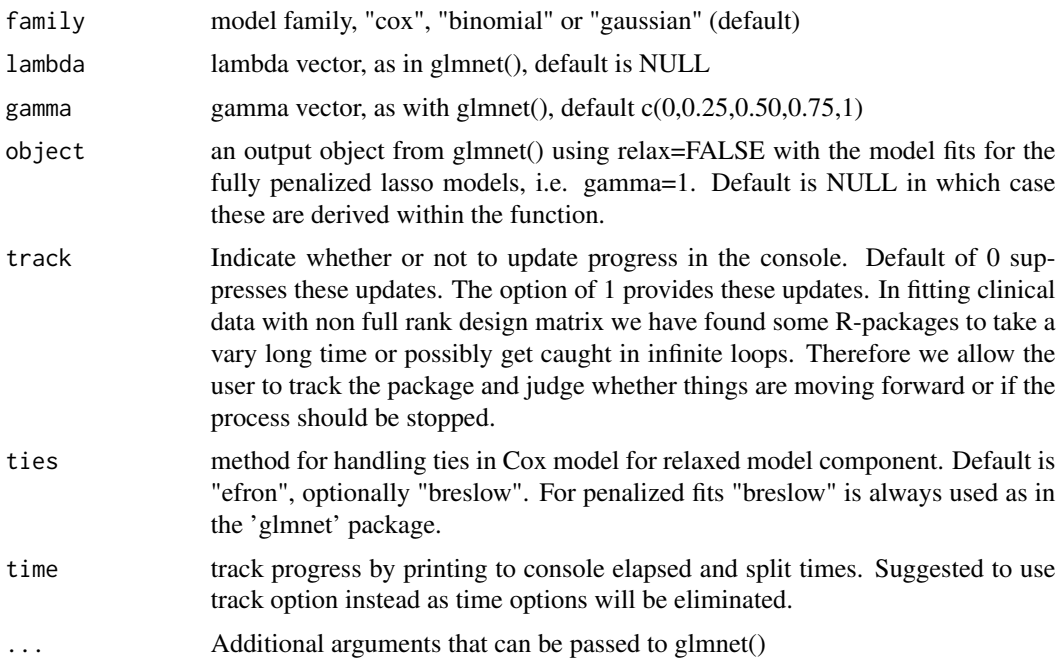

A list with two matrices, one for the model coefficients with gamma=1 and the other with gamma=0.

# See Also

[predict.glmnetr](#page-42-1) , [cv.glmnetr](#page-13-1) , [nested.glmnetr](#page-27-1)

# Examples

```
set.seed(82545037)
sim.data=glmnetr.simdata(nrows=200, ncols=100, beta=NULL)
xs=sim.data$xs
y_=sim.data$yt
event=sim.data$event
glmnetr.fit = glmnetr( xs, NULL, y_, event, family="cox")
plot(glmnetr.fit)
```
glmnetr.cis *A redirect to nested.cis()*

# Description

See nested.cis(), glmnetr.cis() is depricated

# <span id="page-22-0"></span>glmnetr.compcv 23

# Usage

glmnetr.cis(object, type = "devrat", pow = 1, digits = 4, returnd = 0)

# Arguments

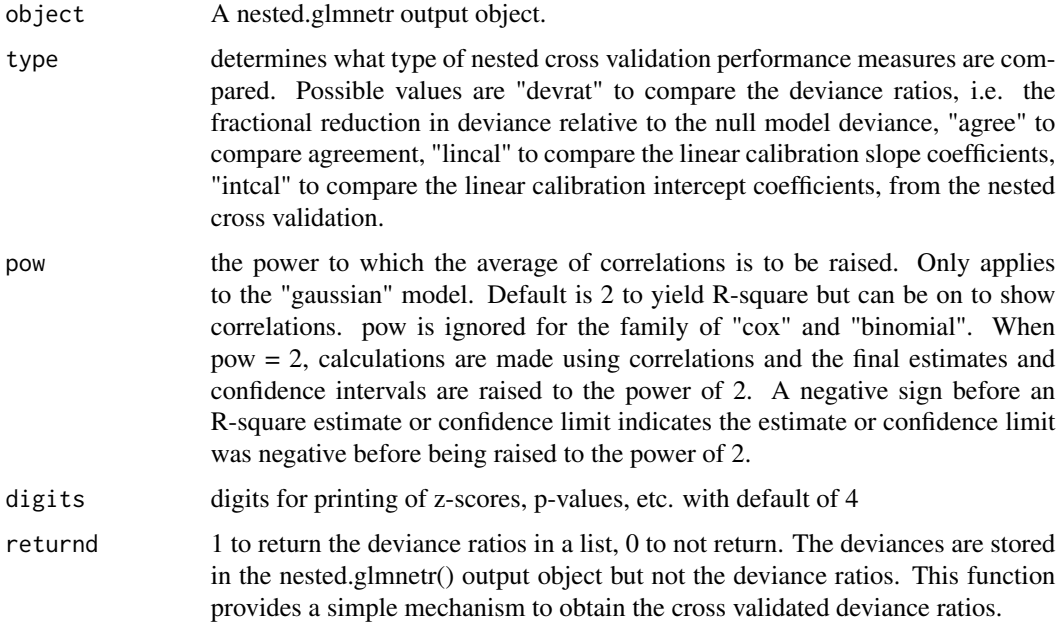

# Value

A printout to the R console

glmnetr.compcv *A redirect to nested.compare*

# Description

See nested.compare(), as glmnetr() is depricated

# Usage

glmnetr.compcv(object, digits = 4, type = "devrat", pow = 1)

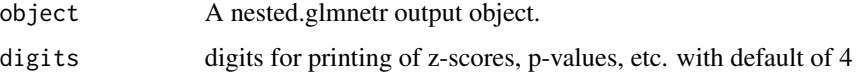

<span id="page-23-0"></span>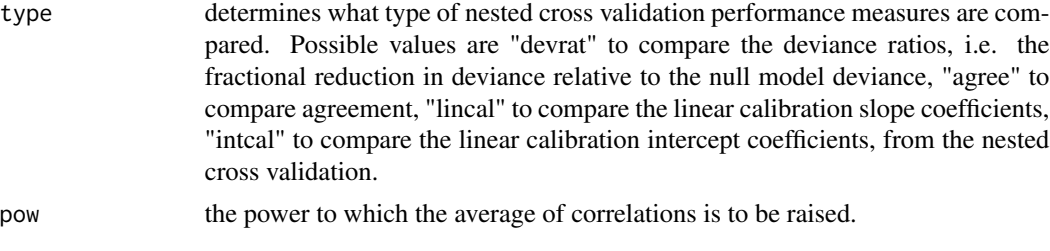

A printout to the R console.

<span id="page-23-1"></span>glmnetr.simdata *Generate example data*

#### Description

Generate an example data set with specified number of observations, and predictors. The first column in the design matrix is identically equal to 1 for an intercept. Columns 2 to 5 are for the 4 levels of a character variable, 6 to 11 for the 6 levels of another character variable. Columns 12 to 17 are for 3 binomial predictors, again over parameterized. Such over parameterization can cause difficulties with the glmnet() of the 'glmnet' package.

#### Usage

```
glmnetr.simdata(nrows = 1000, ncols = 100, beta = NULL, intr = NULL)
```
# Arguments

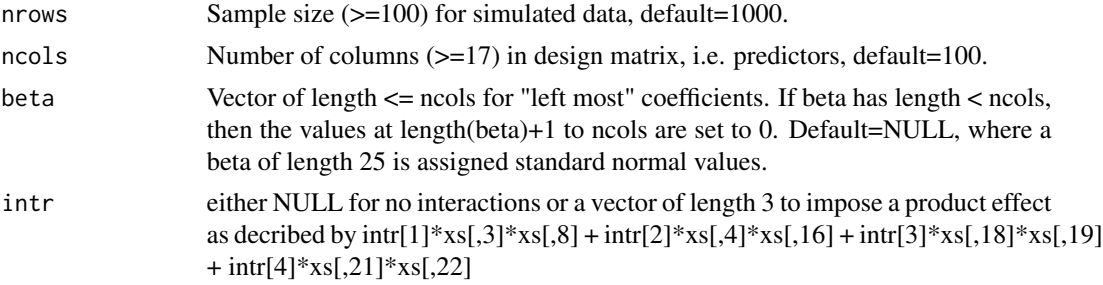

# Value

A list with elements xs for desing matrix, y\_ for a quantitative outcome, yt for a survival time, event for an indicator of event (1) or censoring (0), in the Cox proportional hazards survival model setting, yb for yes/no (binomial) outcome data, and beta the beta used in random number generation.

#### See Also

[nested.glmnetr](#page-27-1)

# <span id="page-24-0"></span>glmnetr\_seed 25

### Examples

```
sim.data=glmnetr.simdata(nrows=1000, ncols=100, beta=NULL)
# for Cox PH survial model data
xs=sim.data$xs
y_=sim.data$yt
event=sim.data$event
# for linear regression model data
xs=sim.data$xs
y_=sim.data$y_
# for logistic regression model data
xs=sim.data$xs
y_=sim.data$yb
```
glmnetr\_seed *Get seeds to store, facilitating replicable results*

# Description

Get seeds to store, facilitating replicable results

#### Usage

```
glmnetr_seed(seed, folds_n = 10, folds_ann_n = NULL)
```
# Arguments

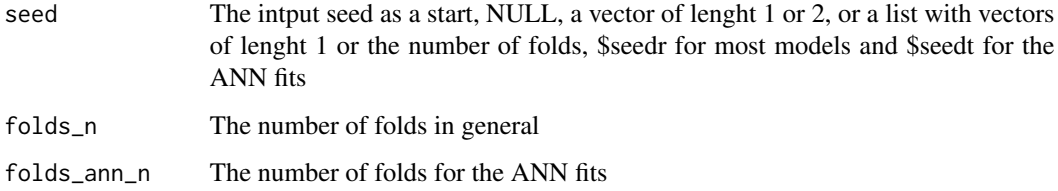

#### Value

seed(s) in a list format for input to subsequent runs

# See Also

[nested.glmnetr](#page-27-1)

# Description

Calculate overall estimates and confidence intervals for performance measures based upon stored cross validation performance measures in a nested.glmnetr() output object.

# Usage

nested.cis(object, type = "devrat", pow = 1, digits = 4, returnd = 0)

# Arguments

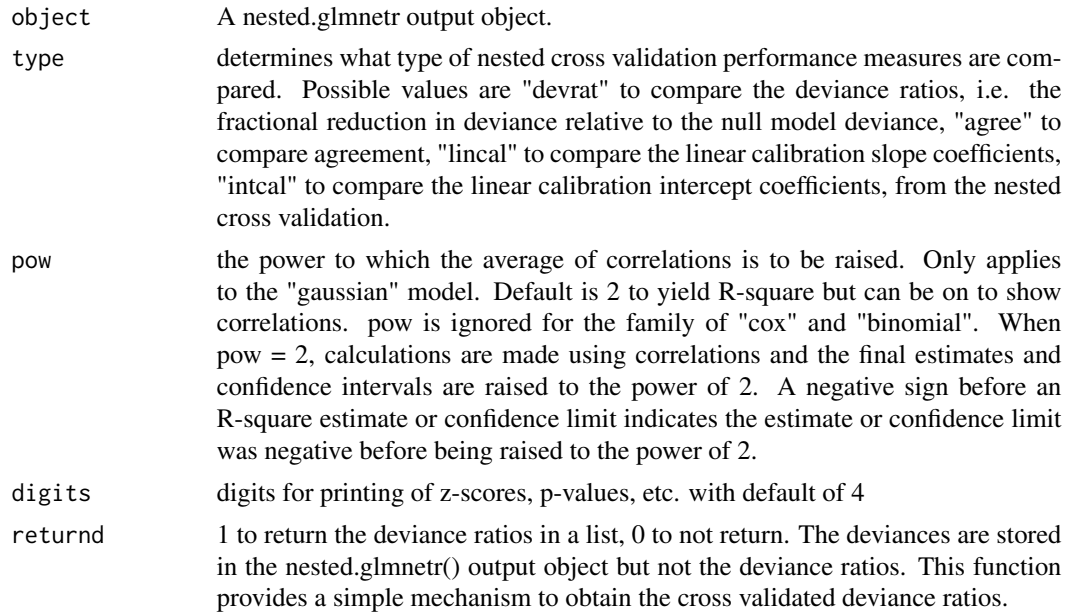

#### Value

A printout to the R console

# See Also

[nested.compare](#page-26-1) , [summary.nested.glmnetr](#page-55-1) , [nested.glmnetr](#page-27-1)

# Examples

```
sim.data=glmnetr.simdata(nrows=1000, ncols=100, beta=NULL)
xs=sim.data$xs
y_=sim.data$yt
event=sim.data$event
```

```
# for this example we use a small number for folds_n to shorten run time
fit3 = nested.glmnetr(xs, NULL, y_, event, family="cox", folds_n=3)
nested.cis(fit3)
```
<span id="page-26-1"></span>nested.compare *Compare cross validation fit performances from a nested.glmnetr output.*

# Description

Compare cross-validation model fits in terms of average performances from the nested cross validation fits.

#### Usage

```
nested.compare(object, type = "devrat", digits = 4, pow = 1)
```
# Arguments

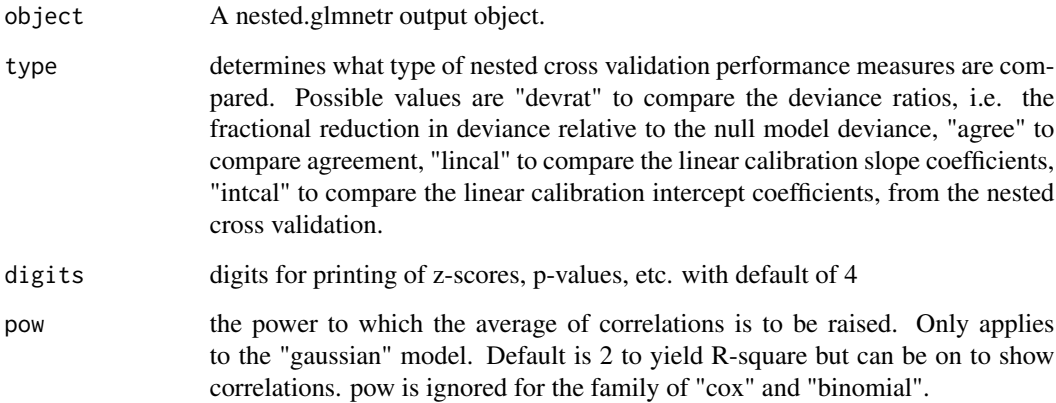

# Value

A printout to the R console.

# See Also

[nested.cis](#page-25-1) , [summary.nested.glmnetr](#page-55-1) , [nested.glmnetr](#page-27-1)

#### Examples

```
sim.data=glmnetr.simdata(nrows=1000, ncols=100, beta=NULL)
xs=sim.data$xs
y_=sim.data$yt
event=sim.data$event
# for this example we use a small number for folds_n to shorten run time
fit3 = nested.glmnetr(xs, NULL, y_, event, family="cox", folds_n=3)
nested.compare(fit3)
```
<span id="page-27-1"></span>nested.glmnetr *Using (nested) cross validation, describe and compare some machine learning model performances*

#### Description

Performs a nested cross validation or bootstrap validation for cross validation informed relaxed lasso, Gradient Boosting Machine (GBM), Random Forest (RF), (artificial) Neural Network (ANN) with two hidden layers, Recursive Partitioning (RPART) and step wise regression. That is hyper parameters for all these models are informed by cross validation (CV) (or in the case of RF by outof-bag calculations), and a second layer of resampling is used to evaluate the performance of these CV informed model fits. For step wise regression CV is used to inform either a p-value for entry or degrees of freedom (df) for the final model choice. For input we require predictors (features) to be in numeric matrix format with no missing values. This is similar to how the glmnet package expects predictors. For survival data we allow input of start time as an option, and require stop time, and an event indicator, 1 for event and 0 for censoring, as separate terms. This may seem unorthodox as it might seem simpler to accept a Surv() object as input. However, multiple packages we use for model fitting models require data in various formats and this choice was the most straight forward for constructing the data formats required. As an example, the XGBoost routines require a data format specific to the XGBoost package, not a matrix, not a data frame. Note, for XGBoost and survival models, only a "stop time" variable, taking a positive value to indicate being associated with an event, and the negative of the time when associated with a censoring, is passed to the input data object for analysis.

#### Usage

```
nested.glmnetr(
  xs,
  start = NULL,y_,
  event = NULL,family = "gaussian",
  resample = NULL,
  folds_n = 10,
  stratified = NULL,
  dolasso = 1,
```
<span id="page-27-0"></span>

```
doxgb = 0,
dorf = 0,
doorf = 0,
doann = 0,dorpart = 0,dostep = \theta,
doaic = 0,
ensemble = 0,
method = "loglik",
lambda = NULL,gamma = NULL,relax = TRUE,steps_n = 0,
seed = NULL,foldid = NULL,
limit = 1,fine = 0,
ties = "efron",
keepdata = 0,keepxbetas = 1,
bootstrap = 0,
unique = 0,
track = 0,do_ncv = NULL,...
```
#### Arguments

)

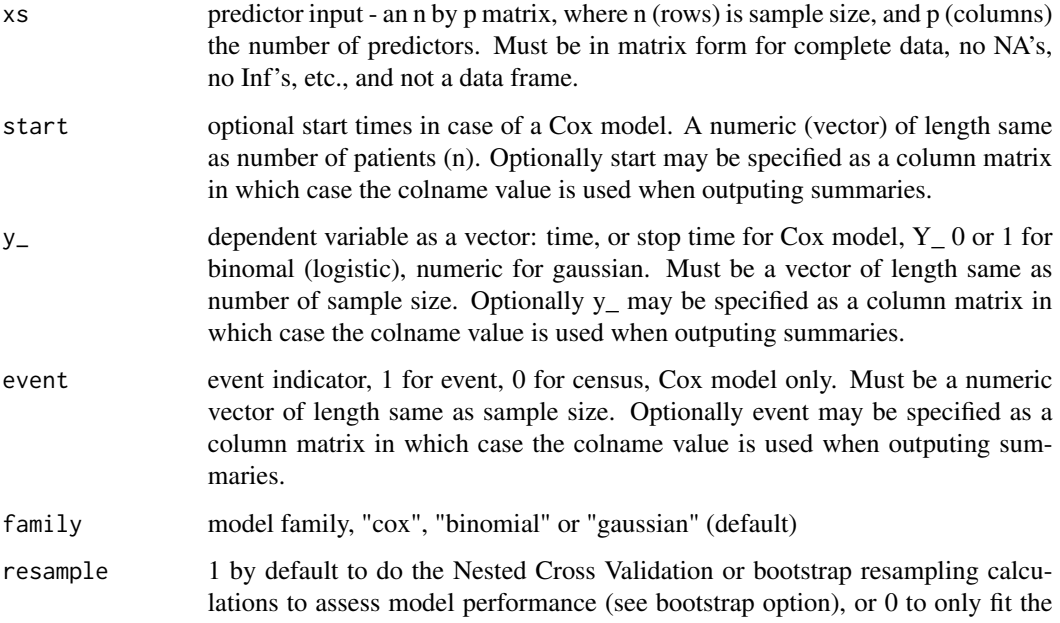

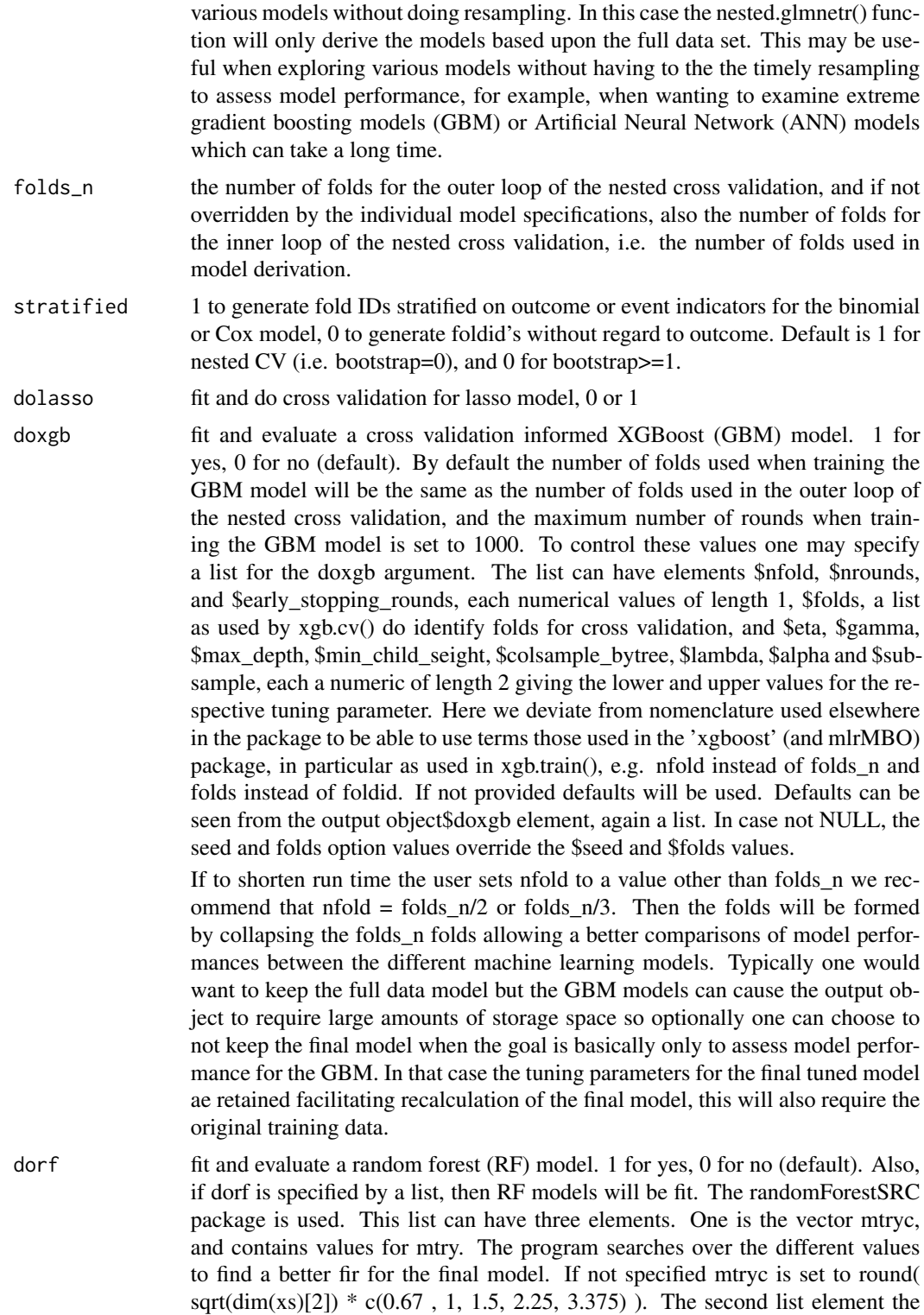

vector ntreec. The first item (ntreec[1]) specifies the number of trees to fit in

evaluating the models specified by the different mtry values. The second item (ntreec[2]) specifies the number of trees to fit in the final model. The default is ntreec  $= c(25,250)$ . The third element in the list is the numeric variable keep, with the value 1 (default) to store the model fit on all data in the output object, or the value 0 to not store the full data model fit. Typically one would want to keep the full data model but the RF models can cause the output object to require large amounts of storage space so optionally one can choose to not keep the final model when the goal is basically only to assess model performance for the RF. Random forests use the out-of-bag (OOB) data elements for assessing model fit and hyperparameter tuning and so cross validation is not used for tuning. Still, because of the number of trees in the forest random forest can take long to run.

doorf fit and evaluate an Oblique random forest (RF) model. 1 for yes, 0 for no (default). While the nomenclature used by orrsf() is slightly different than that used by rfsrc() nomenclature for this object follows that of dorf.

doann fit and evaluate a cross validation informed Artificial Neural Network (ANN) model with two hidden levels. 1 for yes, 0 for no (default). By default the number of folds used when training the ANN model will be the same as the number of folds used in the outer loop of the nested cross validation. To override this, for example to shrtn run time, one may specify a list for the doann argument where the element \$folds\_ann\_n gives the number of folds used when training the ANN. To shorten run we recommend folds\_ann\_n = folds\_n/2 or folds\_n/3, and at least 3. Then the folds will be formed by collapsing the folds\_n folds using in fitting other models allowing a better comparisons of model performances between the different machine learning models. The list can also have elements \$epochs, \$epochs2, \$myler, \$myler2, \$eppr, \$eppr2, \$lenv1, \$lenz2, \$actv, \$drpot, \$wd, wd2, l1, l12, \$lscale, \$scale, \$minloss and \$gotoend. These arguments are then passed to the ann\_tab\_cv\_best() function, with the meanings described in the help for that function, with some exception. When there are two similar values like \$epoch and \$epoch2 the first applies to the ANN models trained without transfer learning and the second to the models trained with transfer learning from the lasso model. Elements of this list unspecified will take default values. The user may also specify the element \$bestof (a positive integer) to fit bestof models with different random starting weights and biases while taking the best performing of the different fits based upon CV as the final model. The default value for bestof is 1.

dorpart fit and do a nested cross validation for an RPART model. As rpart() does its own approximation for cross validation there is no new functions for cross validation.

dostep fit and do cross validation for stepwise regression fit, 0 or 1, as discussed in James, Witten, Hastie and Tibshirani, 2nd edition.

doaic fit and do cross validation for AIC fit, 0 or 1. This is provided primarily as a reference.

ensemble This is a vector 8 characters long and specifies a set of ensemble like model to be fit based upon the predicteds form a relaxed lasso model fit, by either inlcuding the predicteds as an additional term (feature) in the machine learning model, or including the predicteds similar to an offset. For XGBoost, the offset is specified in the model with the "base\_margin" in the XGBoost call. For the Artificial Neural Network models fit using the ann\_tab\_cv\_best() function,

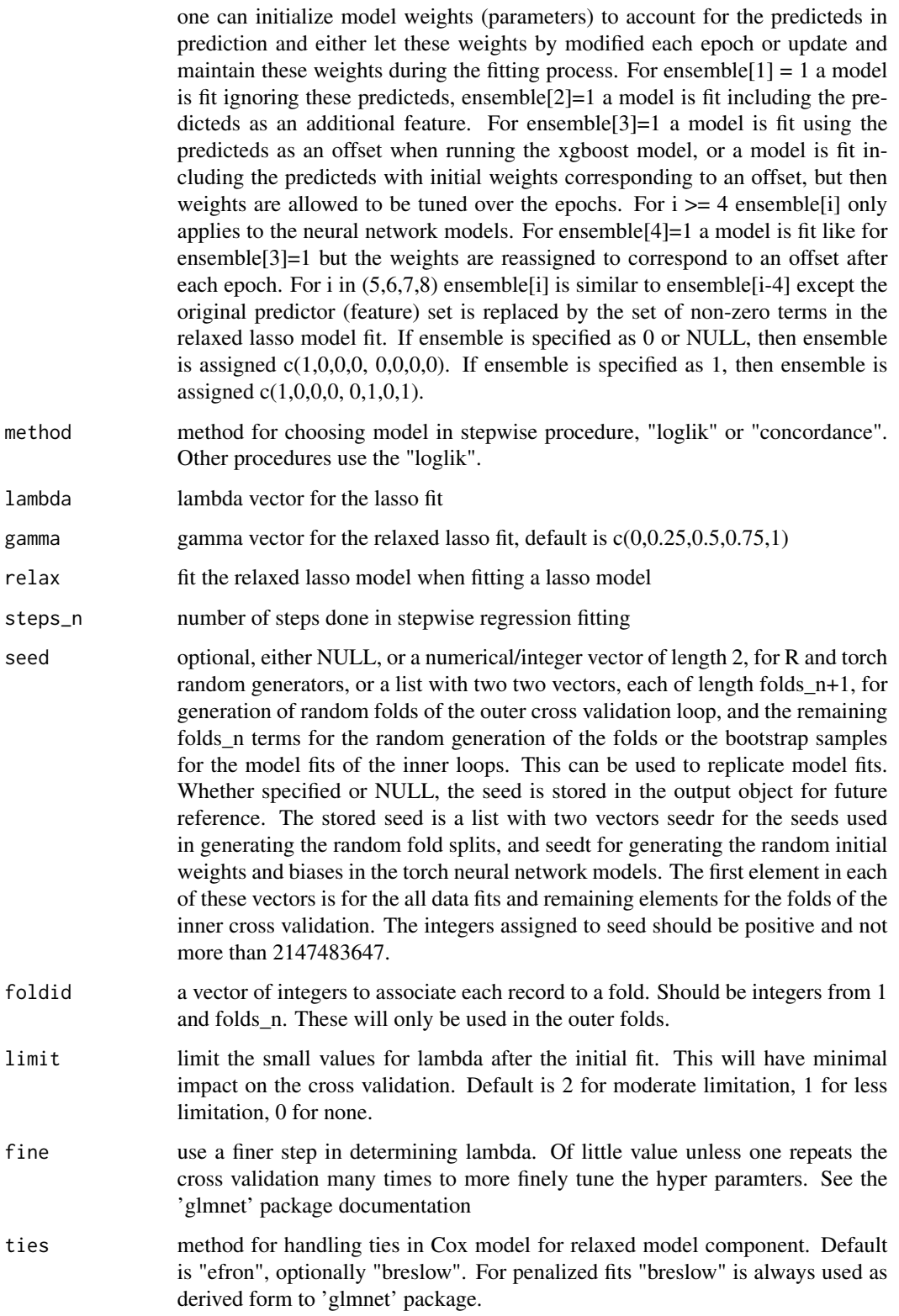

<span id="page-32-0"></span>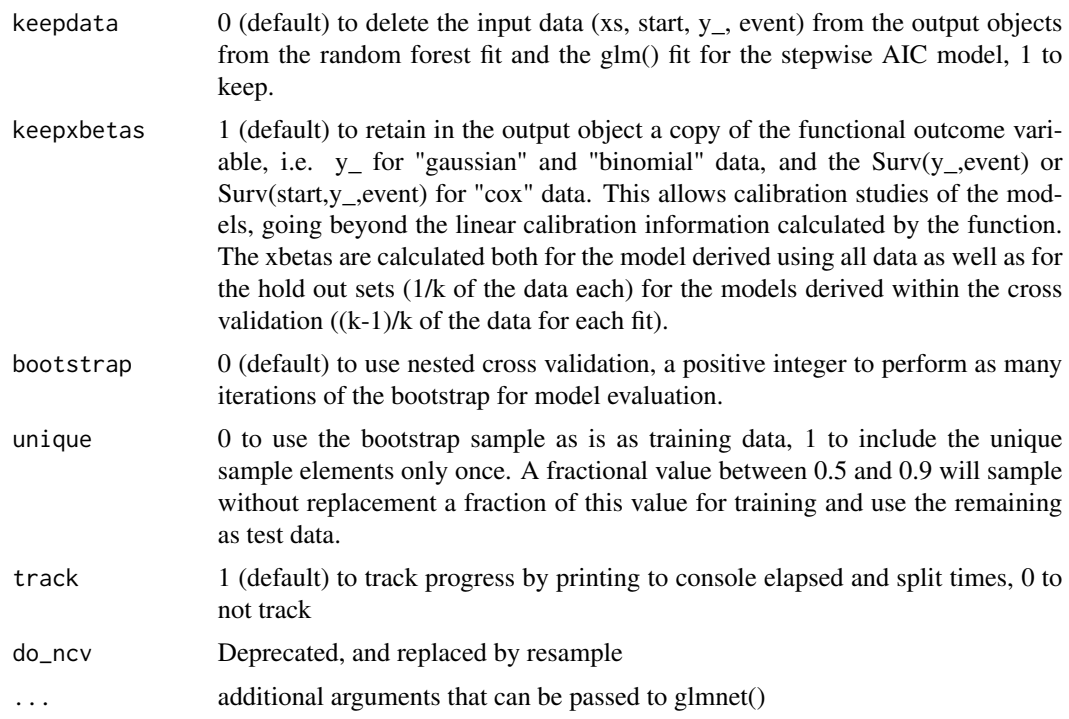

- Model fit performance for LASSO, GBM, Random Forest, RPART, artificial neural network (ANN) or STEPWISE models are estimated using k-cross validation or bootstrap. Full data model fits for these models are also calculated independently (prior to) the performance evaluation, often using a second layer of resampling validation.

# Author(s)

Walter Kremers (kremers.walter@mayo.edu)

#### See Also

```
glmnetr.simdata , summary.nested.glmnetr , nested.compare , plot.nested.glmnetr , predict.nested.glmnetr
, predict_ann_tab, cv.glmnetr , xgb.tuned , rf_tune , orf_tune , ann_tab_cv , cv.stepreg
```
#### Examples

```
sim.data=glmnetr.simdata(nrows=1000, ncols=100, beta=NULL)
xs=sim.data$xs
y_=sim.data$y_
# for this example we use a small number for folds_n to shorten run time
nested.glmnetr.fit = nested.glmnetr( xs, NULL, y_, NULL, family="gaussian", folds_n=3)
plot(nested.glmnetr.fit, type="devrat", ylim=c(0.7,1))
plot(nested.glmnetr.fit, type="lincal", ylim=c(0.9,1.1))
plot(nested.glmnetr.fit, type="lasso")
plot(nested.glmnetr.fit, type="coef")
```

```
summary(nested.glmnetr.fit)
nested.compare(nested.glmnetr.fit)
summary(nested.glmnetr.fit, cvfit=TRUE)
```
<span id="page-33-1"></span>orf\_tune *Fit a Random Forest model on data provided in matrix and vector formats.*

# Description

Fit an Random Forest model using the orsf() function of the randomForestSRC package.

# Usage

```
orf_tune(
 xs,
 start = NULL,
 y_-,event = NULL,family = NULL,
 mtryc = NULL,
 ntreec = NULL,
 nsplitc = 8,seed = NULL,
  tol = 1e-05,track = <math>0</math>
```
# Arguments

 $\mathcal{L}$ 

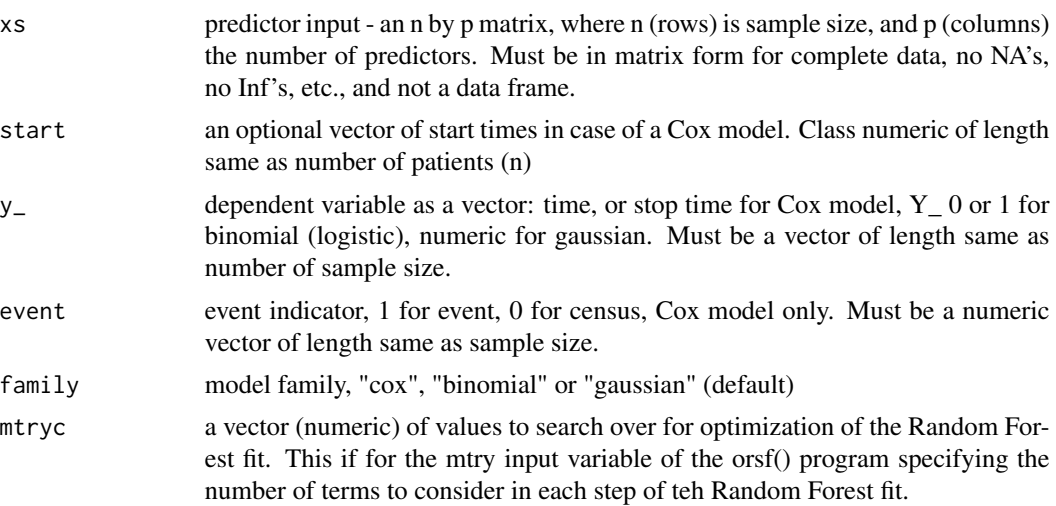

# <span id="page-34-0"></span>plot.cv.glmnetr 35

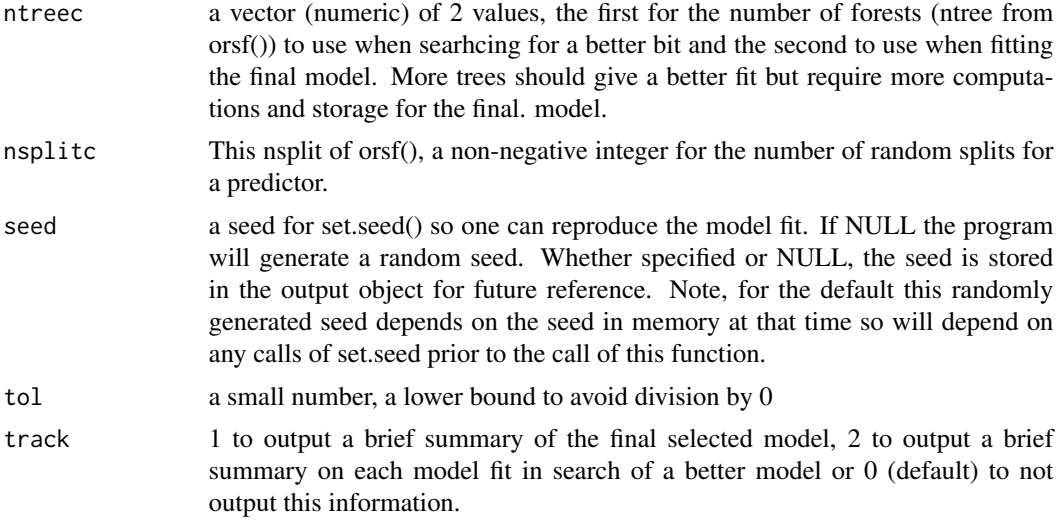

#### Value

a Random Forest model fit

# Author(s)

Walter Kremers (kremers.walter@mayo.edu)

# See Also

[summary.orf\\_tune](#page-56-1) , [rederive\\_orf](#page-47-1) , [nested.glmnetr](#page-27-1)

<span id="page-34-1"></span>plot.cv.glmnetr *Plot cross-validation deviances, or model coefficients.*

# Description

By default, with coefs=FALSE, plots the average deviances as function of lam (lambda) and gam (gamma), and also indicates the gam and lam which minimize deviance based upon a cv.glmnetr() output object. Optionally, with coefs=TRUE, plots the relaxed lasso coefficients.

#### Usage

```
## S3 method for class 'cv.glmnetr'
plot(
  x,
  gam = NULL,lambda.lo = NULL,
  \n  <i>plup</i> = <math>\emptyset</math>,title = NULL,
```

```
coefs = FALSE,
  comment = TRUE,...
\lambda
```
#### Arguments

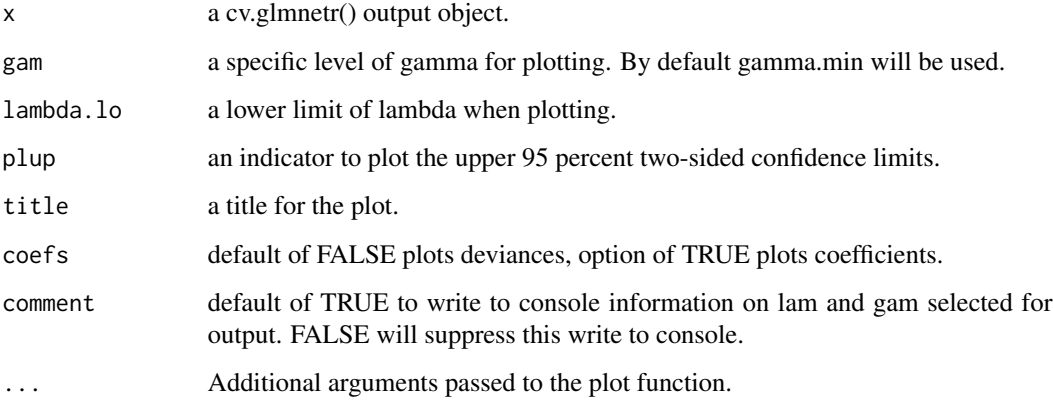

# Value

This program returns a plot to the graphics window, and may provide some numerical information to the R Console. If gam is not specified, then then the gamma.min from the deviance minimizing (lambda.min, gamma.min) pair will be used, and the corresponding lambda.min will be indicated by a vertical line, and the lambda minimizing deviance under the restricted set of models where gamma=0 will be indicated by a second vertical line.

#### See Also

[plot.glmnetr](#page-36-1) , [plot.nested.glmnetr](#page-37-1) , [cv.glmnetr](#page-13-1)

#### Examples

```
# set seed for random numbers, optionally, to get reproducible results
set.seed(82545037)
sim.data=glmnetr.simdata(nrows=100, ncols=100, beta=NULL)
xs=sim.data$xs
y_=sim.data$y_
event=sim.data$event
# for this example we use a small number for folds_n to shorten run time
cv_glmnetr_fit = cv.glmnetr(xs, NULL, y_, NULL, family="gaussian", folds_n=3, limit=2)
plot(cv_glmnetr_fit)
plot(cv_glmnetr_fit, coefs=1)
```
<span id="page-35-0"></span>

<span id="page-36-1"></span><span id="page-36-0"></span>

#### **Description**

Plot the relaxed lasso coefficients from either a glmnetr(), cv.glmnetr() or nested.glmnetr() output object. One may specify gam, single value for gamma. If gam is unspecified (NULL), then cv.glmnetr and nested.glmnetr() will use the gam which minimizes loss, and glmentr() will use gam=1.

#### Usage

```
## S3 method for class 'glmnetr'
plot(x, gam = NULL, lambda.lo = NULL, title = NULL, comment = TRUE, ...)
```
#### Arguments

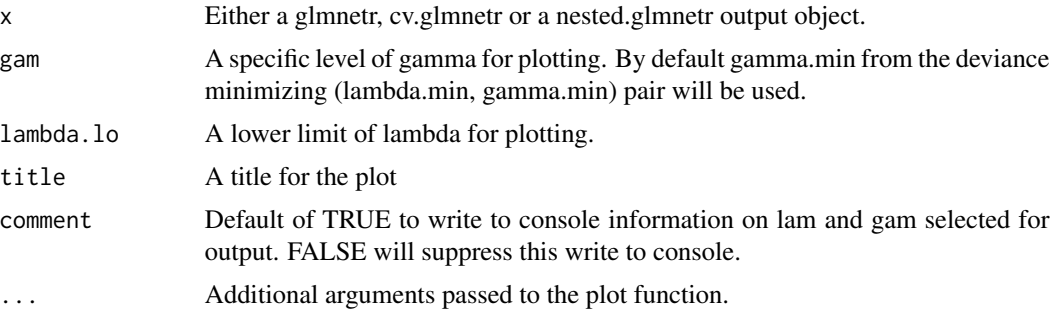

#### Value

This program returns a plot to the graphics window, and may provide some numerical information to the R Console. If the input object is from a nested.glmnetr or cv.glmnetr object, and gamma is not specified, then the gamma.min from the deviance minimizing (lambda.min, gamma.min) pair will be used, and the minimizing lambda.min will be indicated by a vertical line. Also, if one specifies gam=0, the lambda which minimizes deviance for the restricted set of models where gamma=0 will indicated by a vertical line.

#### See Also

[plot.cv.glmnetr](#page-34-1) , [plot.nested.glmnetr](#page-37-1) , [glmnetr](#page-20-1)

# Examples

```
set.seed(82545037)
sim.data=glmnetr.simdata(nrows=200, ncols=100, beta=NULL)
xs=sim.data$xs
y_=sim.data$yt
event=sim.data$event
```

```
glmnetr.fit = glmnetr( xs, NULL, y_, event, family="cox")
plot(glmnetr.fit)
```
<span id="page-37-1"></span>plot.nested.glmnetr *Plot results from a nested.glmnetr() output*

#### Description

Plot the nested cross validation performance numbers, cross validated relaxed lasso deviances or coefficients from a nested.glmnetr() call.

# Usage

```
## S3 method for class 'nested.glmnetr'
plot(
  x,
  type = "devrat",
  gam = NULL,lambda.lo = NULL,
  title = NULL,
  \n  <i>plup</i> = <math>\emptyset</math>,coeffs = FALSE,comment = TRUE,
  pow = 2,
  ylim = 1,
  plot = 1,
  fold = 1,
  xgbsimple = 0,...
)
```
#### Arguments

x A nested.glmnetr output object

type type of plot to be produced form the (nested) cross validation performance measures, and the lasso model tuning or lasso model coefficients. For the lasso model the options include "lasso" to plot deviances informing hyperparmeter choice or "coef" to plot lasso parameter estimates. Else nested cross validation performance measures are plotted. To show cross validation performance measures the options include "devrat" to plot deviance ratios, i.e. the fractional reduction in deviance relative to the null model deviance, "agree" to plot agreement, "lincal" to plot the linear calibration slope coefficients, "intcal" to plot the linear calibration intercept coefficients or "devian" to plot the deviances from the nested cross validation. For each performance measure estimates from the individual (outer) cross validation fold are depicted by thin lines of different

<span id="page-37-0"></span>

<span id="page-38-0"></span>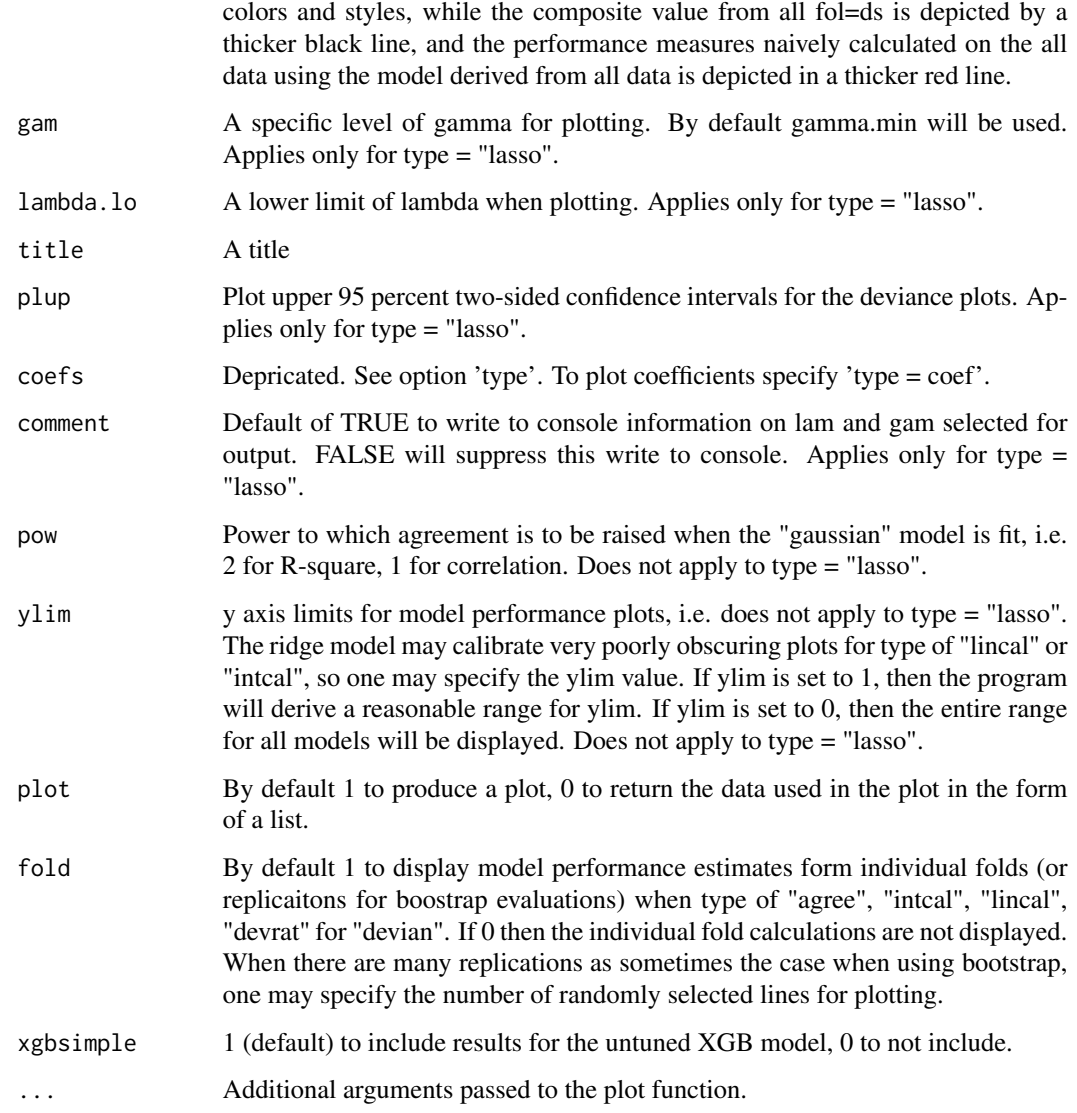

This program returns a plot to the graphics window, and may provide some numerical information to the R Console.

# Author(s)

Walter Kremers (kremers.walter@mayo.edu)

# See Also

[plot\\_perf\\_glmnetr](#page-39-1) , [calplot](#page-10-1) , [plot.cv.glmnetr](#page-34-1) , [nested.glmnetr](#page-27-1)

#### Examples

```
sim.data=glmnetr.simdata(nrows=1000, ncols=100, beta=NULL)
xs=sim.data$xs
y_=sim.data$yt
event=sim.data$event
# for this example we use a small number for folds_n to shorten run time
fit3 = nested.glmnetr(xs, NULL, y_, event, family="cox", folds_n=3)
plot(fit3)
plot(fit3, type="coef")
```
<span id="page-39-1"></span>plot\_perf\_glmnetr *Plot nested cross validation performance summaries*

# **Description**

This function plots summary information from a nested.glmnetr() output object, that is from a nested cross validation performance. Alternamvely one can output the numbers otherwise displayed to a list for extraction or customized plotting. Performance measures for plotting include "devrat" the deviance ratio, i.e. the fractional reduction in deviance relative to the null model deviance, "agree" a measure of agreement, "lincal" the slope from a linear calibration and "intcal" the intercept from a linear calibration. Performance measure estimates from the individual (outer) cross validation fold are depicted by thin lines of different colors and styles, while the composite value from all folds is depicted by a thicker black line, and the performance measures naively calculated on the all data using the model derived from all data is depicted by a thicker red line.

#### Usage

```
plot_perf_glmnetr(
  x,
  type = "devrat",
 pow = 2,
 ylim = 1,
  fold = 1,
 xgbsimple = 0,plot = 1\lambda
```
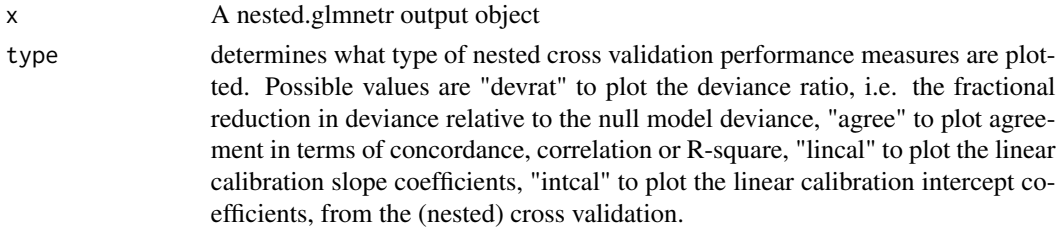

<span id="page-39-0"></span>

<span id="page-40-0"></span>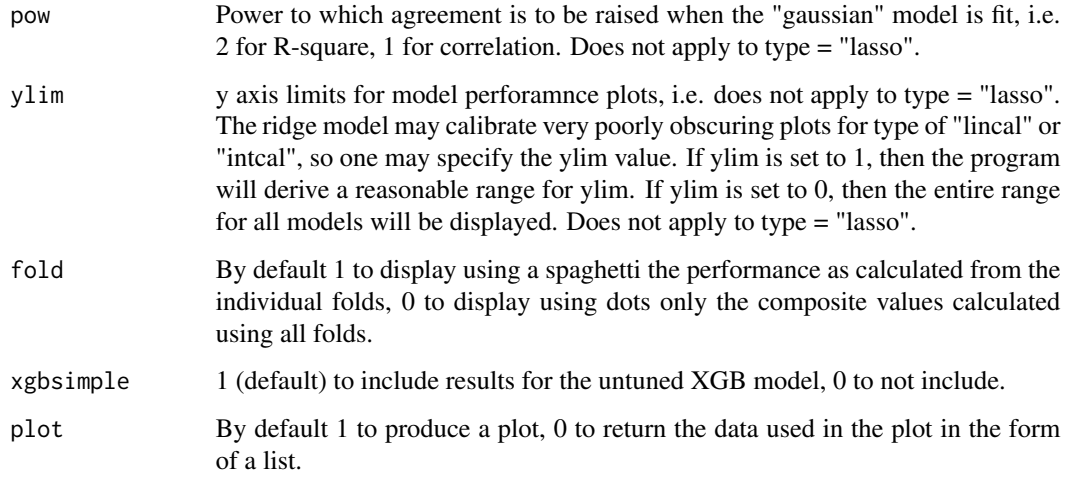

This program returns a plot to the graphics window by default, and returns a list with data used in teh plots if the plot=1 is specified.

#### Author(s)

Walter Kremers (kremers.walter@mayo.edu)

# See Also

[plot.nested.glmnetr](#page-37-1) , [nested.glmnetr](#page-27-1)

<span id="page-40-1"></span>predict.cv.glmnetr *Give predicteds based upon a cv.glmnetr() output object.*

# Description

Give predicteds based upon a cv.glmnetr() output object. By default lambda and gamma are chosen as the minimizing values for the relaxed lasso model. If gam=1 and lam=NULL then the best unrelaxed lasso model is chosen and if gam=0 and lam=NULL then the best fully relaxed lasso model is selected.

# Usage

```
## S3 method for class 'cv.glmnetr'
predict(object, xs_new = NULL, lam = NULL, gam = NULL, comment = TRUE, ...)
```
#### <span id="page-41-0"></span>**Arguments**

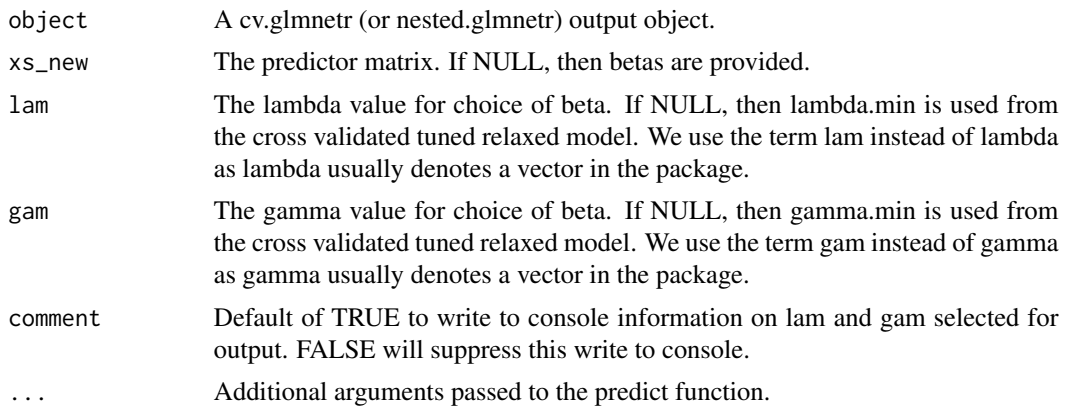

#### Value

Either predicteds (xs\_new\*beta estimates based upon the predictor matrix xs\_new) or model coefficients, based upon a cv.glmnetr() output object. When outputting coefficients (beta), creates a list with the first element, beta<sub>\_</sub>, including 0 and non-0 terms and the second element, beta, including only non 0 terms.

#### See Also

[summary.cv.glmnetr](#page-53-1) , [cv.glmnetr](#page-13-1) , [nested.glmnetr](#page-27-1)

#### Examples

```
# set seed for random numbers, optionally, to get reproducible results
set.seed(82545037)
sim.data=glmnetr.simdata(nrows=200, ncols=100, beta=NULL)
xs=sim.data$xs
y_=sim.data$y_
event=sim.data$event
# for this example we use a small number for folds_n to shorten run time
cv.glmnetr.fit = cv.glmnetr(xs, NULL, y_, NULL, family="gaussian", folds_n=3, limit=2)
predict(cv.glmnetr.fit)
```
<span id="page-41-1"></span>predict.cv.stepreg *Beta's or predicteds based upon a cv.stepreg() output object.*

#### Description

Give predicteds or Beta's based upon a cv.stepreg() output object. If an input data matrix is specified the X\*Beta's are output. If an input data matrix is not specified then the Beta's are output. In the first column values are given based upon df as a tuning parameter and in the second column values based upon p as a tuning parameter.

# <span id="page-42-0"></span>predict.glmnetr 43

#### Usage

```
## S3 method for class 'cv.stepreg'
predict(object, xs = NULL, ...)
```
#### Arguments

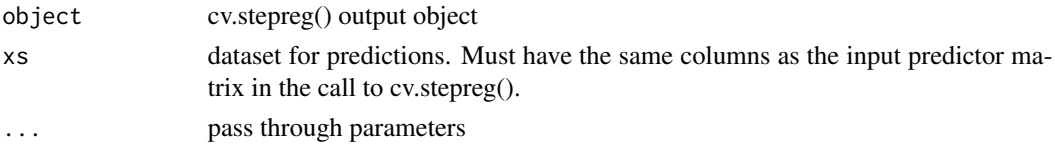

# Value

a matrix of beta's or predicteds

#### See Also

[summary.cv.stepreg](#page-54-1), [cv.stepreg](#page-15-1) , [nested.glmnetr](#page-27-1)

<span id="page-42-1"></span>predict.glmnetr *Get predicteds or coefficients using a glmnetr output object*

#### Description

Give predicteds based upon a glmnetr() output object. Because the glmnetr() function has no cross validation information, lambda and gamma must be specified. To choose lambda and gamma based upon cross validation one may use the cv.glmnetr() or nested.glmnetr() and the corresponding predict() functions.

#### Usage

```
## S3 method for class 'glmnetr'
predict(object, xs_new = NULL, lam = NULL, gam = NULL, ...)
```
#### Arguments

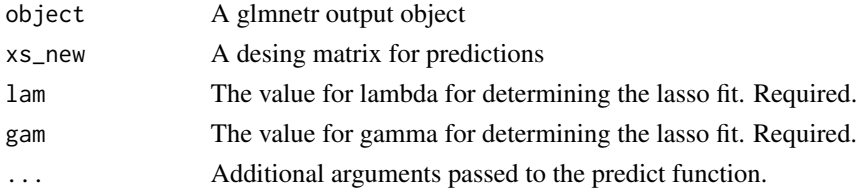

#### Value

Coefficients or predictions using a glmnetr output object. When outputting coefficients (beta), creates a list with the first element, beta\_, including 0 and non-0 terms and the second element, beta, including only non 0 terms.

# See Also

[glmnetr](#page-20-1) , [cv.glmnetr](#page-13-1) , [nested.glmnetr](#page-27-1)

# Examples

```
set.seed(82545037)
sim.data=glmnetr.simdata(nrows=200, ncols=100, beta=NULL)
xs=sim.data$xs
y_=sim.data$yt
event=sim.data$event
glmnetr.fit = glmnetr( xs, NULL, y_, event, family="cox")
betas = predict(glmnetr.fit,NULL,exp(-2),0.5 )
betas$beta
```
<span id="page-43-1"></span>predict.nested.glmnetr

*Give predicteds based upon the cv.glmnet output object contained in the nested.glmnetr output object.*

#### Description

This is essentially a redirect to the summary.cv.glmnetr function for nested.glmnetr output objects, based uopn the cv.glmnetr output object contained in the nested.glmnetr output object.

#### Usage

```
## S3 method for class 'nested.glmnetr'
predict(object, xs_new = NULL, lam = NULL, gam = NULL, comment = TRUE, ...)
```
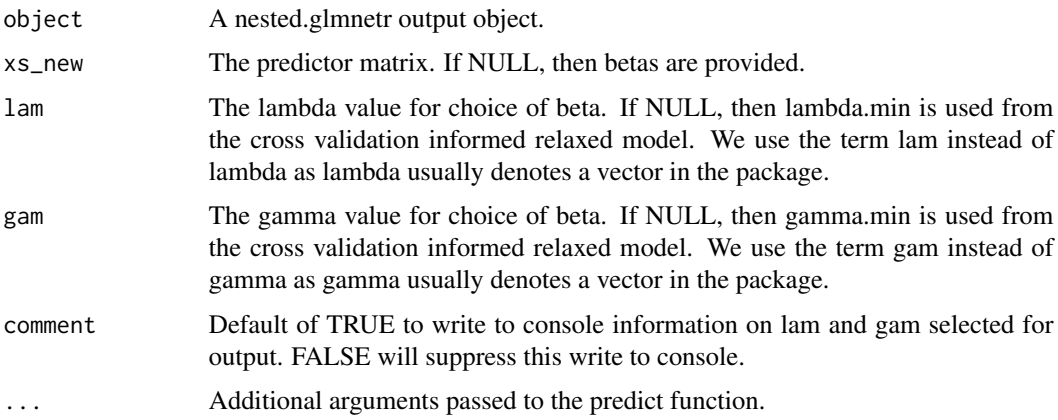

<span id="page-43-0"></span>

<span id="page-44-0"></span>predict\_ann\_tab 45

#### Value

Either the xs\_new\*Beta estimates based upon the predictor matrix, or model coefficients.

#### See Also

[predict.cv.glmnetr](#page-40-1) , [predict\\_ann\\_tab](#page-44-1) , [nested.glmnetr](#page-27-1)

#### Examples

```
sim.data=glmnetr.simdata(nrows=1000, ncols=100, beta=NULL)
xs=sim.data$xs
y_=sim.data$yt
event=sim.data$event
# for this example we use a small number for folds_n to shorten run time
fit3 = nested.glmnetr(xs, NULL, y_, event, family="cox", folds_n=3)
betas = predict(fit3)
betas$beta
```
<span id="page-44-1"></span>predict\_ann\_tab *Get predicteds for an Artificial Neural Network model fit in nested.glmnetr()*

#### Description

All but one of the Artificial Neural Network (ANNs) fit by nested.glmnetr() are based upon a neural network model and input from a lasso model. Thus a simple model(xs) statement will not give the proper predicted values. This function process information form the lasso and ANN model fits to give the correct predicteds. Whereas the ann\_tab\_cv() function ca be used to fit a model based upon an input data set it does not fit a lasso model to allow an informed starting point for the ANN fit. The pieces fo this are in nested.glmnetr(). To fit a cross validation (CV) informed ANN model fit one can run nested.glmnetr() with folds\_n = 0 to derive the full data models without doing a cross validation.

#### Usage

```
predict_ann_tab(object, xs, modl = NULL)
```
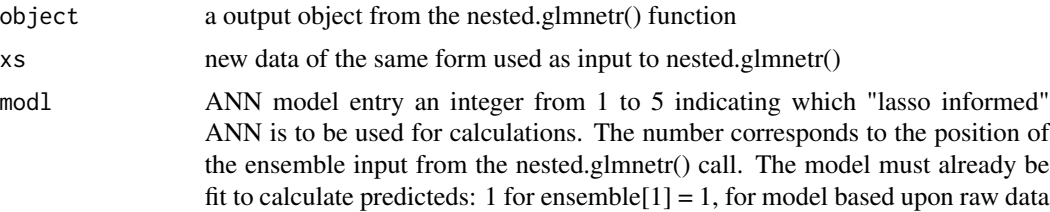

<span id="page-45-0"></span> $; 2$  for ensemble[2] = 1, raw data plus lasso predicteds as a predictor variable (features) ; 4 for ensemble[3] = 1, raw data plus lasso predicteds and initial weights corresponding to offset and allowed to update ; 5 for ensemble[4] = 1, raw data plus lasso predicteds and initial weights corresponding to offset and not allowed to updated ; 6 for ensemble[5] = 1, nonzero relaxed lasso terms ; 7 for ensemble[6] = 1, nonzero relaxed lasso terms plus lasso predicteds as a predictor variable (features) ; 8 for ensemble  $[7] = 1$ , nonzero relaxed lasso terms plus lasso predicteds with initial weights corresponding to offset and allowed to update ; 9 for ensemble $[8] = 1$ , nonzero relaxed lasso terms plus lasso predicteds with initial weights corresponding to offset and not allowed to update.

# Value

a vector of predicteds

#### Author(s)

Walter Kremers (kremers.walter@mayo.edu)

#### See Also

[ann\\_tab\\_cv](#page-3-1) , [nested.glmnetr](#page-27-1)

print.nested.glmnetr *A redirect to the summary() function for nested.glmnetr() output objects*

#### Description

A redirect to the summary() function for nested.glmnetr() output objects

#### Usage

```
## S3 method for class 'nested.glmnetr'
print(x, \ldots)
```
#### Arguments

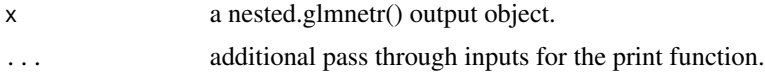

# Value

- a nested cross validation fit summary, or a cross validation model summary.

#### See Also

[summary.nested.glmnetr](#page-55-1) , [nested.glmnetr](#page-27-1)

# <span id="page-46-0"></span>print.orf\_tune 47

### Examples

```
sim.data=glmnetr.simdata(nrows=1000, ncols=100, beta=NULL)
xs=sim.data$xs
y_=sim.data$yt
event=sim.data$event
# for this example we use a small number for folds_n to shorten run time
fit3 = nested.glmnetr(xs, NULL, y_, event, family="cox", folds_n=3)
print(fit3)
```
print.orf\_tune *Print output from orf\_tune() function*

# Description

Print output from orf\_tune() function

# Usage

```
## S3 method for class 'orf_tune'
print(x, \ldots)
```
# Arguments

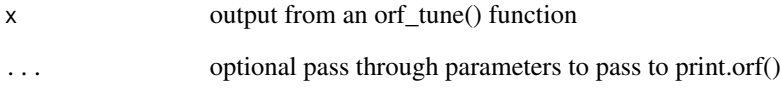

# Value

summary to console

# See Also

[summary.orf\\_tune](#page-56-1) , [orf\\_tune](#page-33-1) , [nested.glmnetr](#page-27-1)

<span id="page-47-0"></span>

# Description

Print output from rf\_tune() function

# Usage

## S3 method for class 'rf\_tune'  $print(x, \ldots)$ 

#### Arguments

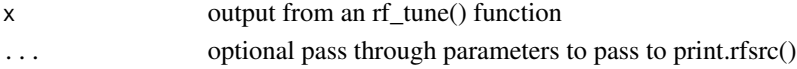

# Value

summary to console

# See Also

[summary.rf\\_tune](#page-57-1) , [rf\\_tune](#page-49-1) , [nested.glmnetr](#page-27-1)

<span id="page-47-1"></span>rederive\_orf *Rederive Oblique Random Forest models not kept in nested.glmnetr() output*

# Description

Because the oblique random forest models sometimes take large amounts of storage one may decide to set keep=0 within the doorf list passed to nested.glmnetr(). This function allows the user to rederive the oblique random forest models without doing the search. Note, the oblique random forest fitting for survival data routine does not allow for (start,stop) times.

# Usage

```
rederive_orf(object, xs, y_, event = NULL, type = NULL)
```
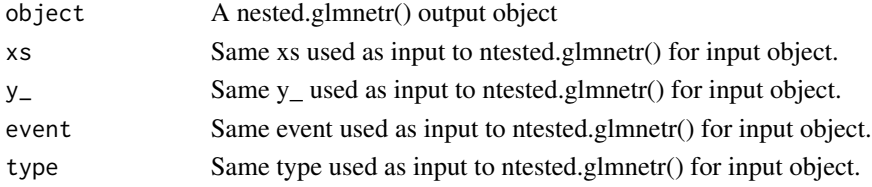

# <span id="page-48-0"></span>rederive\_rf 49

# Value

an output like nested.glmnetr()\$rf\_tuned\_fitX for X in c("", "F", "O")

#### See Also

[orf\\_tune](#page-33-1) , [nested.glmnetr](#page-27-1)

<span id="page-48-1"></span>rederive\_rf *Rederive Random Forest models not kept in nested.glmnetr() output*

#### Description

Because the random forest models sometimes take large amounts of storage one may decide to set keep=0 within the dorf list passed to nested.glmnetr(). This function allows the user to rederive the random forest models without doing the search. Note, the random forest fitting routine does not allow for (start,stop) times.

# Usage

```
rederive_rf(object, xs, y_, event = NULL, type = NULL)
```
#### Arguments

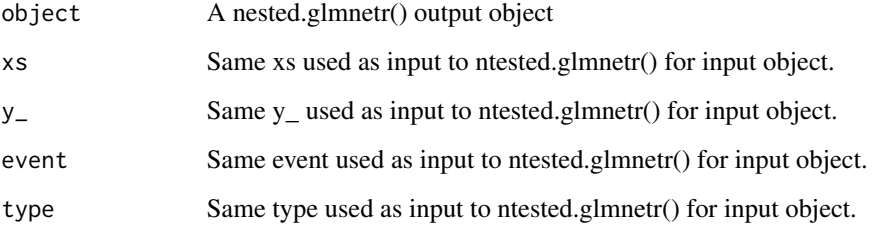

#### Value

an output like nested.glmnetr()\$rf\_tuned\_fitX for X in c("", "F", "O")

# See Also

[rf\\_tune](#page-49-1) , [nested.glmnetr](#page-27-1)

#### Description

Because the XGBoost models sometimes take large amounts of storage one may decide to set keep=0 with in the doxgb list passed to nested.glmnetr(). This function allows the user to rederive the XGBoost models without doing the search. Note, the random forest fitting routine does not allow for (start,stop) times.

# Usage

```
rederive_xgb(object, xs, y_-, event = NULL, type = "base", tuned = 1)
```
# Arguments

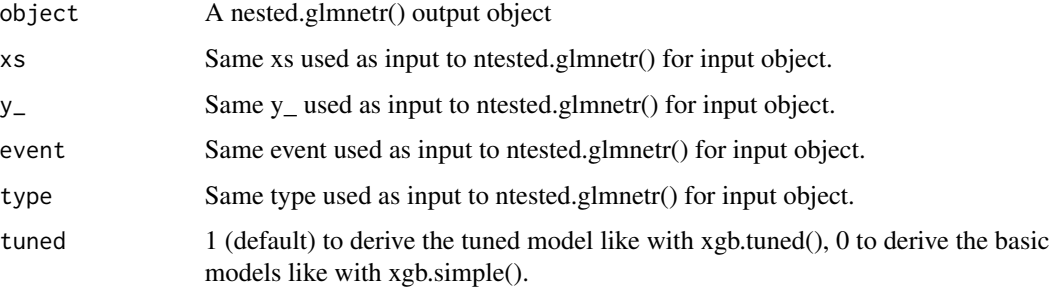

#### Value

an output like nested.glmnetr()\$xgb.simple.fitX or nested.glmnetr()\$xgb.tuned.fitX for X in c("", "F", "O")

# See Also

[xgb.tuned](#page-59-1) , [xgb.simple](#page-58-1) , [nested.glmnetr](#page-27-1)

<span id="page-49-1"></span>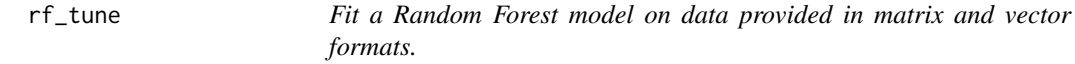

#### Description

Fit an Random Forest model using the rfsrc() function of the randomForestSRC package.

rf\_tune 51

# Usage

```
rf_tune(
  xs,
  start = NULL,
  y_,
  event = NULL,
  family = NULL,
  mtryc = NULL,
  ntreec = NULL,
   nsplitc = 8,seed = NULL,
  track = <math>0</math>\mathcal{L}
```
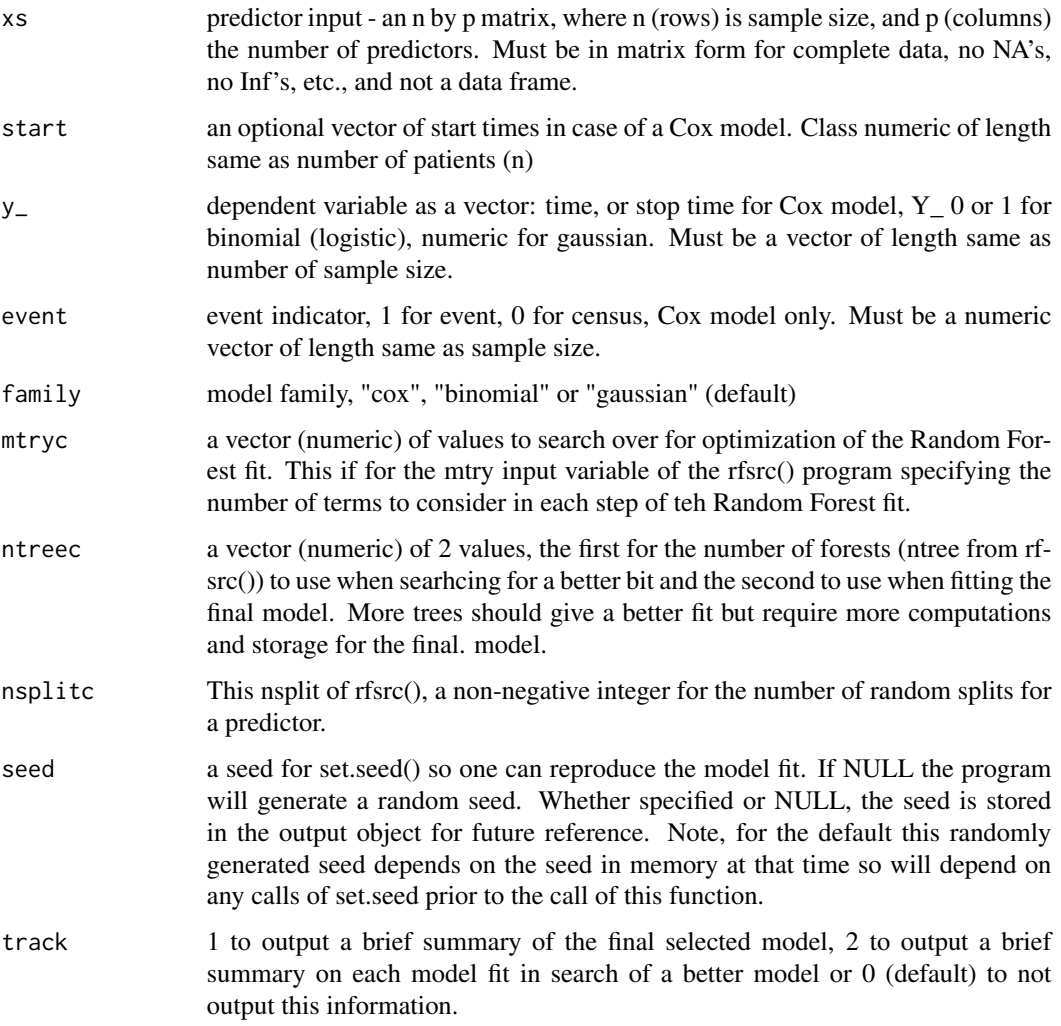

<span id="page-51-0"></span>a Random Forest model fit

# Author(s)

Walter Kremers (kremers.walter@mayo.edu)

# See Also

[summary.rf\\_tune](#page-57-1) , [rederive\\_rf](#page-48-1) , [nested.glmnetr](#page-27-1)

<span id="page-51-1"></span>roundperf *round elements of a summary.glmnetr() output*

# Description

round elements of a summary.glmnetr() output

# Usage

```
roundperf(summdf, digits = 3, resample = 1)
```
# Arguments

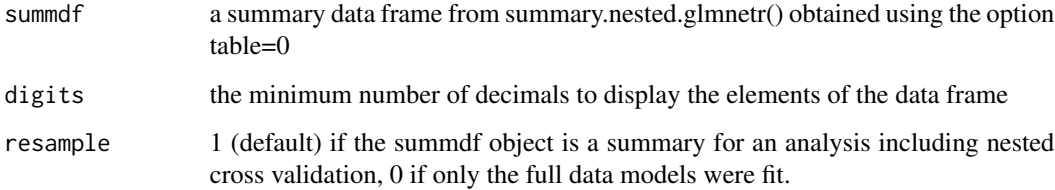

# Value

a data frame with same form as the input but with rounding for easier display

#### See Also

[summary.nested.glmnetr](#page-55-1) , [nested.glmnetr](#page-27-1)

<span id="page-52-1"></span><span id="page-52-0"></span>

# Description

Fit the steps of a stepwise regression.

# Usage

```
stepreg(
  xs_st,
  start_time_st = NULL,
  y_st,
  event_st,
  steps_n = 0,
  method = "loglik",
  family = NULL,
  track = \theta)
```
# Arguments

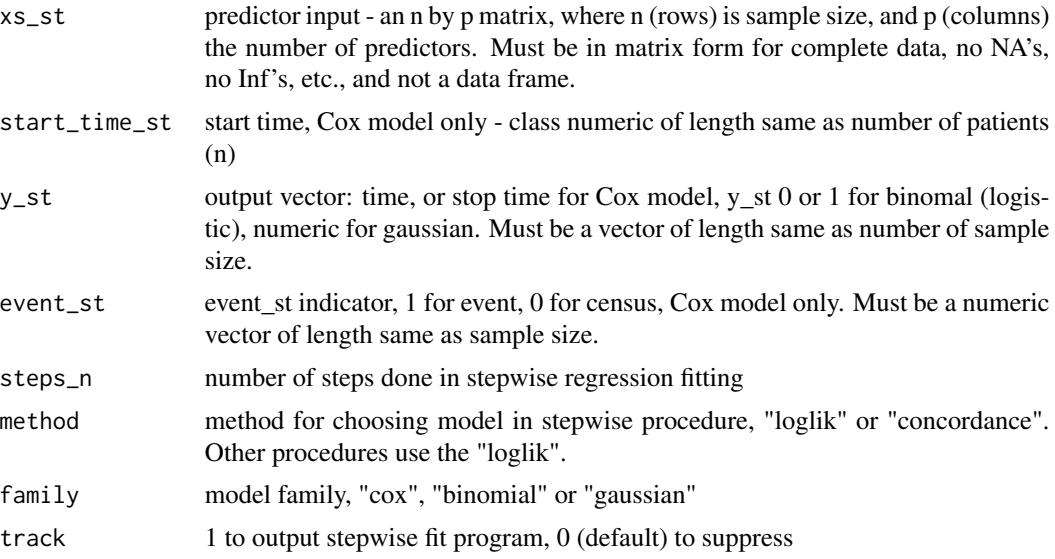

# Value

does a stepwise regression of depth maximum depth steps\_n

# See Also

[summary.stepreg](#page-57-2) , [aicreg](#page-2-1) , [cv.stepreg](#page-15-1) , [nested.glmnetr](#page-27-1)

#### <span id="page-53-0"></span>Examples

```
set.seed(18306296)
sim.data=glmnetr.simdata(nrows=100, ncols=100, beta=c(0,1,1))
# this gives a more intersting case but takes longer to run
xs=sim.data$xs
# this will work numerically
xs=sim.data$xs[,c(2,3,50:55)]
y_=sim.data$yt
event=sim.data$event
# for a Cox model
cox.step.fit = stepreg(xs, NULL, y_, event, family="cox", steps_n=40)
# ... and for a linear model
y_=sim.data$yt
norm.step.fit = stepreg(xs, NULL, y_, NULL, family="gaussian", steps_n=40)
```
<span id="page-53-1"></span>summary.cv.glmnetr *Output summary of a cv.glmnetr() output object.*

# Description

Summarize the cross-validation informed model fit. The fully penalized (gamma=1) beta estimate will not be given by default but can too be output using printg1=TRUE.

#### Usage

```
## S3 method for class 'cv.glmnetr'
summary(object, printg1 = "FALSE", orderall = FALSE, ...)
```
#### Arguments

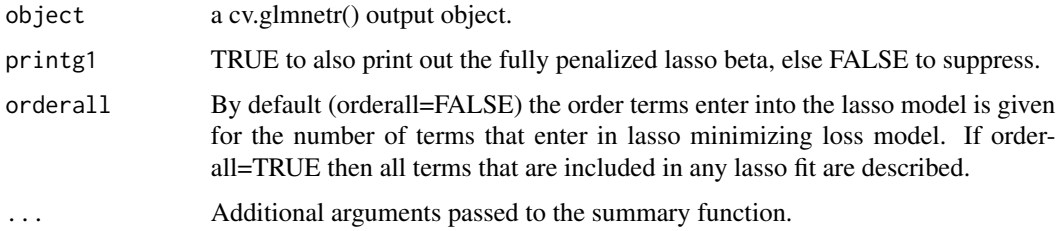

#### Value

Coefficient estimates (beta)

#### See Also

[predict.cv.glmnetr](#page-40-1) , [cv.glmnetr](#page-13-1) , [nested.glmnetr](#page-27-1)

# <span id="page-54-0"></span>summary.cv.stepreg 55

#### Examples

```
# set seed for random numbers, optionally, to get reproducible results
set.seed(82545037)
sim.data=glmnetr.simdata(nrows=100, ncols=100, beta=NULL)
xs=sim.data$xs
y_=sim.data$y_
event=sim.data$event
# for this example we use a small number for folds_n to shorten run time
cv.glmnetr.fit = cv.glmnetr(xs, NULL, y_, NULL, family="gaussian", folds_n=3, limit=2)
summary(cv.glmnetr.fit)
```
<span id="page-54-1"></span>summary.cv.stepreg *Summarize results from a cv.stepreg() output object.*

# Description

Summarize results from a cv.stepreg() output object.

#### Usage

```
## S3 method for class 'cv.stepreg'
summary(object, ...)
```
#### Arguments

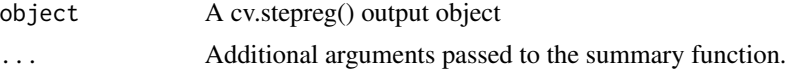

# Value

Summary of a stepreg() (stepwise regression) output object.

# See Also

[predict.cv.stepreg](#page-41-1) , [cv.stepreg](#page-15-1) , [nested.glmnetr](#page-27-1)

#### Examples

```
set.seed(955702213)
sim.data=glmnetr.simdata(nrows=1000, ncols=100, beta=c(0,1,1))
# this gives a more interesting case but takes longer to run
xs=sim.data$xs
# this will work numerically as an example
xs=sim.data$xs[,c(2,3,50:55)]
dim(xs)
y_=sim.data$yt
event=sim.data$event
# for this example we use small numbers for steps_n and folds_n to shorten run time
```

```
cv.stepreg.fit = cv.stepreg(xs, NULL, y_, event, steps_n=10, folds_n=3, track=0)
summary(cv.stepreg.fit)
```
<span id="page-55-1"></span>summary.nested.glmnetr

*Summarize a nested.glmnetr() output object*

# Description

Summarize the model fit from a nested.glmnetr() output object, i.e. the fit of a cross-validation informed relaxed lasso model fit, inferred by nested cross validation. Else summarize the crossvalidated model fit.

### Usage

```
## S3 method for class 'nested.glmnetr'
summary(
 object,
 cvfit = FALSE,pow = 2,
 printg1 = FALSE,
 digits = 4,
 Call = NULL,onese = \theta,
  table = 1,tuning = 0,
 width = 84,
  cal = 0,
  ...
)
```
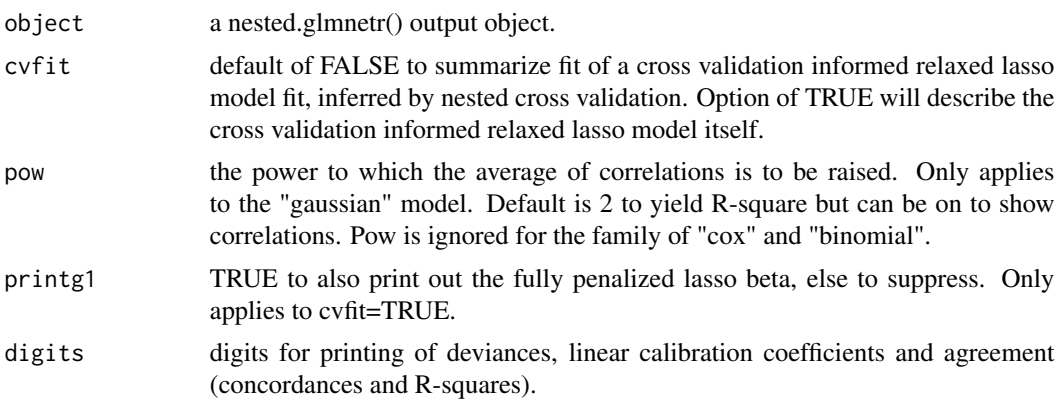

<span id="page-55-0"></span>

<span id="page-56-0"></span>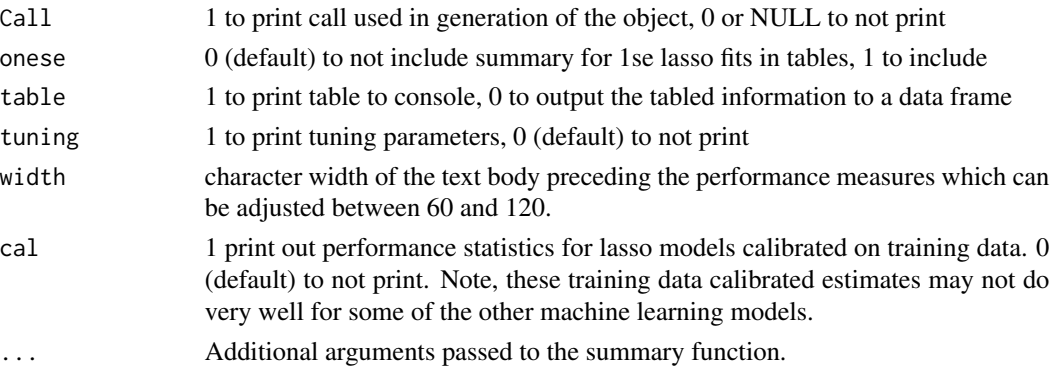

- a nested cross validation fit summary, or a cross validation model summary.

#### See Also

[nested.compare](#page-26-1) , [nested.cis](#page-25-1) , [summary.cv.glmnetr](#page-53-1) , [roundperf](#page-51-1) , [plot.nested.glmnetr](#page-37-1) , [calplot](#page-10-1) , [nested.glmnetr](#page-27-1)

# Examples

```
sim.data=glmnetr.simdata(nrows=1000, ncols=100, beta=NULL)
xs=sim.data$xs
y_=sim.data$yt
event=sim.data$event
# for this example we use a small number for folds_n to shorten run time
fit3 = nested.glmnetr(xs, NULL, y_, event, family="cox", folds_n=3)
summary(fit3)
```
<span id="page-56-1"></span>summary.orf\_tune *Summarize output from rf\_tune() function*

#### Description

Summarize output from rf\_tune() function

#### Usage

## S3 method for class 'orf\_tune' summary(object, ...)

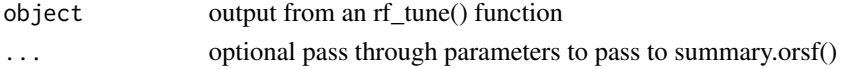

summary to console

# See Also

[rf\\_tune](#page-49-1) , [nested.glmnetr](#page-27-1)

<span id="page-57-1"></span>summary.rf\_tune *Summarize output from rf\_tune() function*

# Description

Summarize output from rf\_tune() function

# Usage

## S3 method for class 'rf\_tune' summary(object, ...)

# Arguments

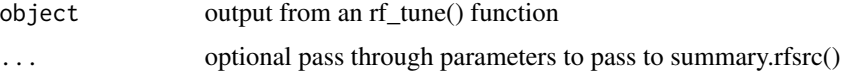

#### Value

summary to console

### See Also

[rf\\_tune](#page-49-1) , [nested.glmnetr](#page-27-1)

<span id="page-57-2"></span>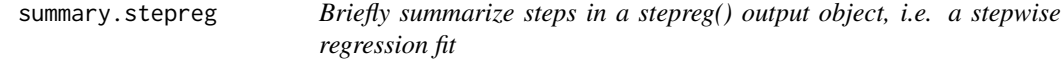

# Description

Briefly summarize steps in a stepreg() output object, i.e. a stepwise regression fit

#### Usage

```
## S3 method for class 'stepreg'
summary(object, ...)
```
<span id="page-57-0"></span>

# <span id="page-58-0"></span>xgb.simple 59

#### Arguments

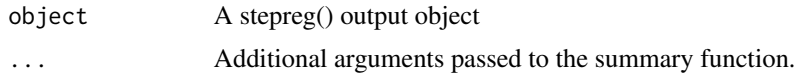

# Value

Summarize a stepreg() object

#### See Also

[stepreg](#page-52-1) , [cv.stepreg](#page-15-1) , [nested.glmnetr](#page-27-1)

<span id="page-58-1"></span>xgb.simple *Get a simple XGBoost model fit (no tuning)*

# Description

This fits a gradient boosting machine model using the XGBoost platform. If uses a single set of hyperparameters that have sometimes been reasonable so runs very fast. For a better fit one can use xgb.tuned() which searches for a set of hyperparameters using the mlrMBO package which will generally provide a better fit but take much longer. See xgb.tuned() for a description of the data format required for input.

#### Usage

```
xgb.simple(
  train.xgb.dat,
  booster = "gbtree",
  objective = "survival:cox",
  eval_metric = NULL,
 minimize = NULL,
  seed = NULL,
  folds = NULL,
  doxgb = NULL,track = 2\mathcal{E}
```
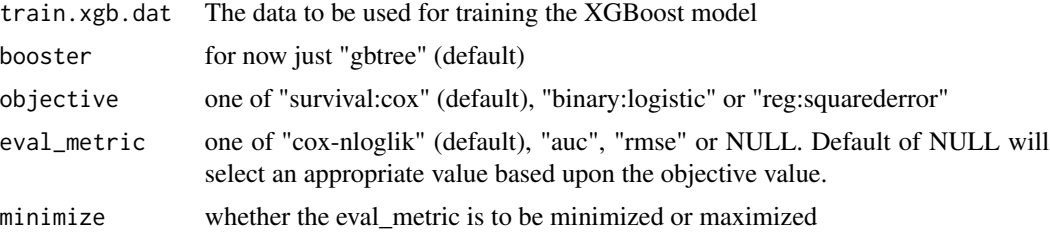

<span id="page-59-0"></span>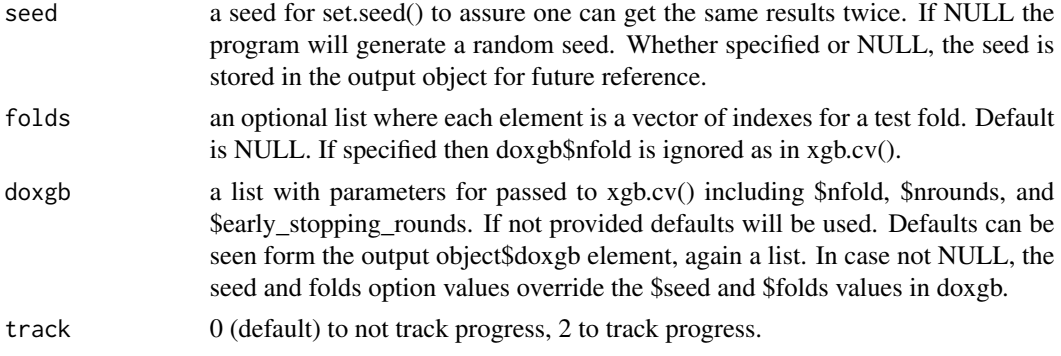

a XGBoost model fit

#### Author(s)

Walter K Kremers with contributions from Nicholas B Larson

#### See Also

[xgb.tuned](#page-59-1) , [nested.glmnetr](#page-27-1)

#### Examples

```
# Simulate some data for a Cox model
sim.data=glmnetr.simdata(nrows=1000, ncols=100, beta=NULL)
Surv.xgb = ifelse( sim.data$event==1, sim.data$yt, -sim.data$yt )
data.full <- xgboost::xgb.DMatrix(data = sim.data$xs, label = Surv.xgb)
# for this example we use a small number for folds_n and nrounds to shorten run time
xgbfit = xgb.simple( data.full, objective = "survival:cox")
preds = predict(xgbfit, sim.data$xs)
summary( preds )
preds[1:8]
```
<span id="page-59-1"></span>xgb.tuned *Get a tuned XGBoost model fit*

#### Description

This fits a gradient boosting machine model using the XGBoost platform. It uses the mlrMBO mlrMBO package to search for a well fitting set of hyperparameters and will generally provide a better fit than xgb.simple(). Both this program and xgb.simple() require data to be provided in a xgb.DMatrix() object. This object can be constructed with a command like data.full <- xgb.DMatrix( data=myxs, label=mylabel), where myxs object contains the predictors (features) in a numerical matrix format with no missing values, and mylabel is the outcome or dependent variable. For logistic

#### xgb.tuned 61

regression this would typically be a vector of 0's and 1's. For linear regression this would be vector of numerical values. For a Cox proportional hazards model this would be in a format required for XGBoost, which is different than for the survival package or glmnet package. For the Cox model a vector is used where observations associated with an event are assigned the time of event, and observations associated with censoring are assigned the NEGATIVE of the time of censoring. In this way information about time and status are communicated in a single vector instead of two vectors. The xgb.tuned() function does not handle (start,stop) time, i.e. interval, data. To tune the xgboost model we use the mlrMBO package which "suggests" the DiceKriging and rgenoud packages, but doe not install these. Still, for xgb.tuned() to run it seems that one should install the DiceKriging and rgenoud packages.

#### Usage

```
xgb.tuned(
  train.xgb.dat,
 booster = "gptree",objective = "survival:cox",
  eval_metric = NULL,
 minimize = NULL,
  seed = NULL,folds = NULL,
  doxgb = NULL,
  track = \theta)
```
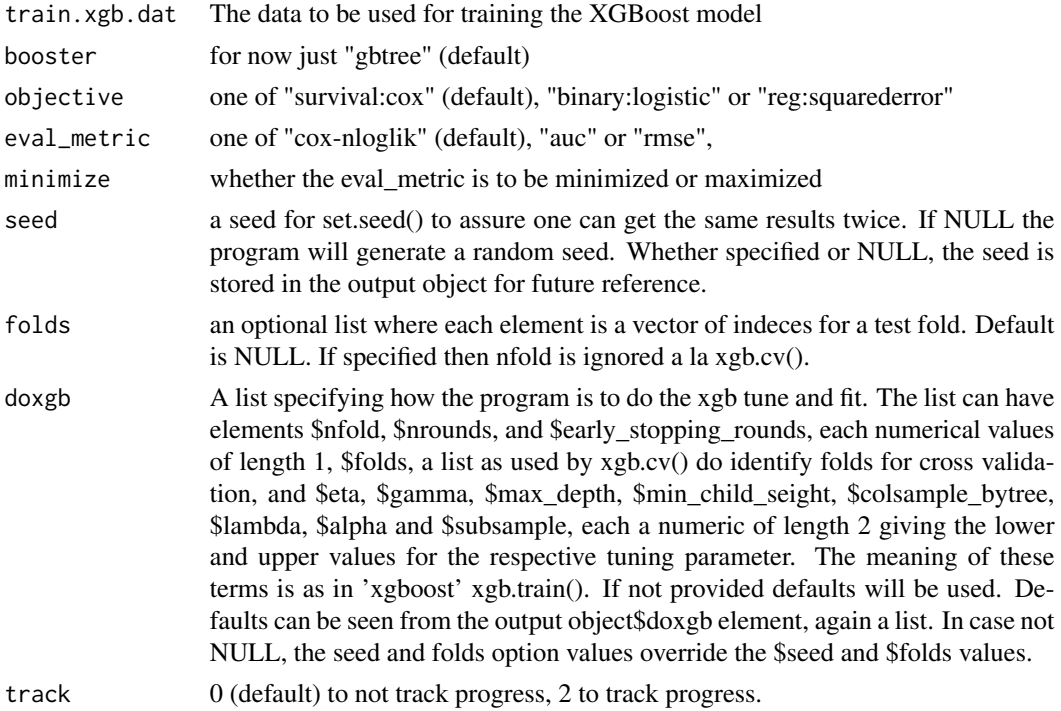

a tuned XGBoost model fit

#### Author(s)

Walter K Kremers with contributions from Nicholas B Larson

# See Also

[xgb.simple](#page-58-1) , [rederive\\_xgb](#page-49-2) , [nested.glmnetr](#page-27-1)

#### Examples

```
# Simulate some data for a Cox model
sim.data=glmnetr.simdata(nrows=1000, ncols=100, beta=NULL)
Surv.xgb = ifelse( sim.data$event==1, sim.data$yt, -sim.data$yt )
data.full <- xgboost::xgb.DMatrix(data = sim.data$xs, label = Surv.xgb)
# for this example we use a small number for folds_n and nrounds to shorten
# run time. This may still take a minute or so.
# xgbfit=xgb.tuned(data.full,objective="survival:cox",nfold=5,nrounds=20)
# preds = predict(xgbfit, sim.data$xs)
# summary( preds )
```
<span id="page-61-0"></span>

# <span id="page-62-0"></span>Index

aicreg, [3,](#page-2-0) *[17](#page-16-0)*, *[53](#page-52-0)* ann\_tab\_cv, [4,](#page-3-0) *[9](#page-8-0)*, *[33](#page-32-0)*, *[46](#page-45-0)* ann\_tab\_cv\_best, *[7](#page-6-0)*, [7](#page-6-0) best.preds, [9](#page-8-0) boot.factor.foldid, [10](#page-9-0) calceloss, [10](#page-9-0) calplot, [11,](#page-10-0) *[39](#page-38-0)*, *[57](#page-56-0)* cox.sat.dev, [13](#page-12-0) cv.glmnetr, [14,](#page-13-0) *[22](#page-21-0)*, *[33](#page-32-0)*, *[36](#page-35-0)*, *[42](#page-41-0)*, *[44](#page-43-0)*, *[54](#page-53-0)* cv.stepreg, *[4](#page-3-0)*, *[9](#page-8-0)*, [16,](#page-15-0) *[33](#page-32-0)*, *[43](#page-42-0)*, *[53](#page-52-0)*, *[55](#page-54-0)*, *[59](#page-58-0)* devrat\_, [18](#page-17-0) diff\_time, *[19](#page-18-0)*, [19,](#page-18-0) *[20](#page-19-0)* diff\_time1, [19](#page-18-0) factor.foldid, [20,](#page-19-0) *[21](#page-20-0)* get.foldid, *[10](#page-9-0)*, *[20](#page-19-0)*, [20](#page-19-0) glmnetr, *[16](#page-15-0)*, [21,](#page-20-0) *[37](#page-36-0)*, *[44](#page-43-0)* glmnetr.cis, [22](#page-21-0) glmnetr.compcv, [23](#page-22-0) glmnetr.simdata, [24,](#page-23-0) *[33](#page-32-0)* glmnetr\_seed, [25](#page-24-0) nested.cis, [26,](#page-25-0) *[27](#page-26-0)*, *[57](#page-56-0)* nested.compare, *[26](#page-25-0)*, [27,](#page-26-0) *[33](#page-32-0)*, *[57](#page-56-0)* nested.glmnetr, *[4](#page-3-0)*, *[7](#page-6-0)*, *[9,](#page-8-0) [10](#page-9-0)*, *[13,](#page-12-0) [14](#page-13-0)*, *[16–](#page-15-0)[22](#page-21-0)*, *[24](#page-23-0)[–27](#page-26-0)*, [28,](#page-27-0) *[35](#page-34-0)*, *[39](#page-38-0)*, *[41–](#page-40-0)[50](#page-49-0)*, *[52–](#page-51-0)[55](#page-54-0)*, *[57](#page-56-0)[–60](#page-59-0)*, *[62](#page-61-0)* orf\_tune, *[33](#page-32-0)*, [34,](#page-33-0) *[47](#page-46-0)*, *[49](#page-48-0)* plot.cv.glmnetr, [35,](#page-34-0) *[37](#page-36-0)*, *[39](#page-38-0)* plot.glmnetr, *[36](#page-35-0)*, [37](#page-36-0) plot.nested.glmnetr, *[13](#page-12-0)*, *[33](#page-32-0)*, *[36,](#page-35-0) [37](#page-36-0)*, [38,](#page-37-0) *[41](#page-40-0)*, *[57](#page-56-0)* plot\_perf\_glmnetr, *[39](#page-38-0)*, [40](#page-39-0) predict.cv.glmnetr, *[16](#page-15-0)*, [41,](#page-40-0) *[45](#page-44-0)*, *[54](#page-53-0)* predict.cv.stepreg, *[17](#page-16-0)*, [42,](#page-41-0) *[55](#page-54-0)*

predict.glmnetr, *[22](#page-21-0)*, [43](#page-42-0) predict.nested.glmnetr, *[33](#page-32-0)*, [44](#page-43-0) predict\_ann\_tab, *[7](#page-6-0)*, *[9](#page-8-0)*, *[33](#page-32-0)*, *[45](#page-44-0)*, [45](#page-44-0) print.nested.glmnetr, [46](#page-45-0) print.orf\_tune, [47](#page-46-0) print.rf\_tune, [48](#page-47-0) rederive\_orf, *[35](#page-34-0)*, [48](#page-47-0)

rederive\_rf, [49,](#page-48-0) *[52](#page-51-0)* rederive\_xgb, [50,](#page-49-0) *[62](#page-61-0)* rf\_tune, *[33](#page-32-0)*, *[48,](#page-47-0) [49](#page-48-0)*, [50,](#page-49-0) *[58](#page-57-0)* roundperf, [52,](#page-51-0) *[57](#page-56-0)*

stepreg, *[4](#page-3-0)*, *[9](#page-8-0)*, *[17](#page-16-0)*, [53,](#page-52-0) *[59](#page-58-0)* summary.cv.glmnetr, *[16](#page-15-0)*, *[42](#page-41-0)*, [54,](#page-53-0) *[57](#page-56-0)* summary.cv.stepreg, *[17](#page-16-0)*, *[43](#page-42-0)*, [55](#page-54-0) summary.nested.glmnetr, *[13](#page-12-0)*, *[26,](#page-25-0) [27](#page-26-0)*, *[33](#page-32-0)*, *[46](#page-45-0)*, *[52](#page-51-0)*, [56](#page-55-0) summary.orf\_tune, *[35](#page-34-0)*, *[47](#page-46-0)*, [57](#page-56-0) summary.rf\_tune, *[48](#page-47-0)*, *[52](#page-51-0)*, [58](#page-57-0) summary.stepreg, *[53](#page-52-0)*, [58](#page-57-0)

xgb.simple, *[50](#page-49-0)*, [59,](#page-58-0) *[62](#page-61-0)* xgb.tuned, *[33](#page-32-0)*, *[50](#page-49-0)*, *[60](#page-59-0)*, [60](#page-59-0)